# A gentle introduction to Fourier analysis

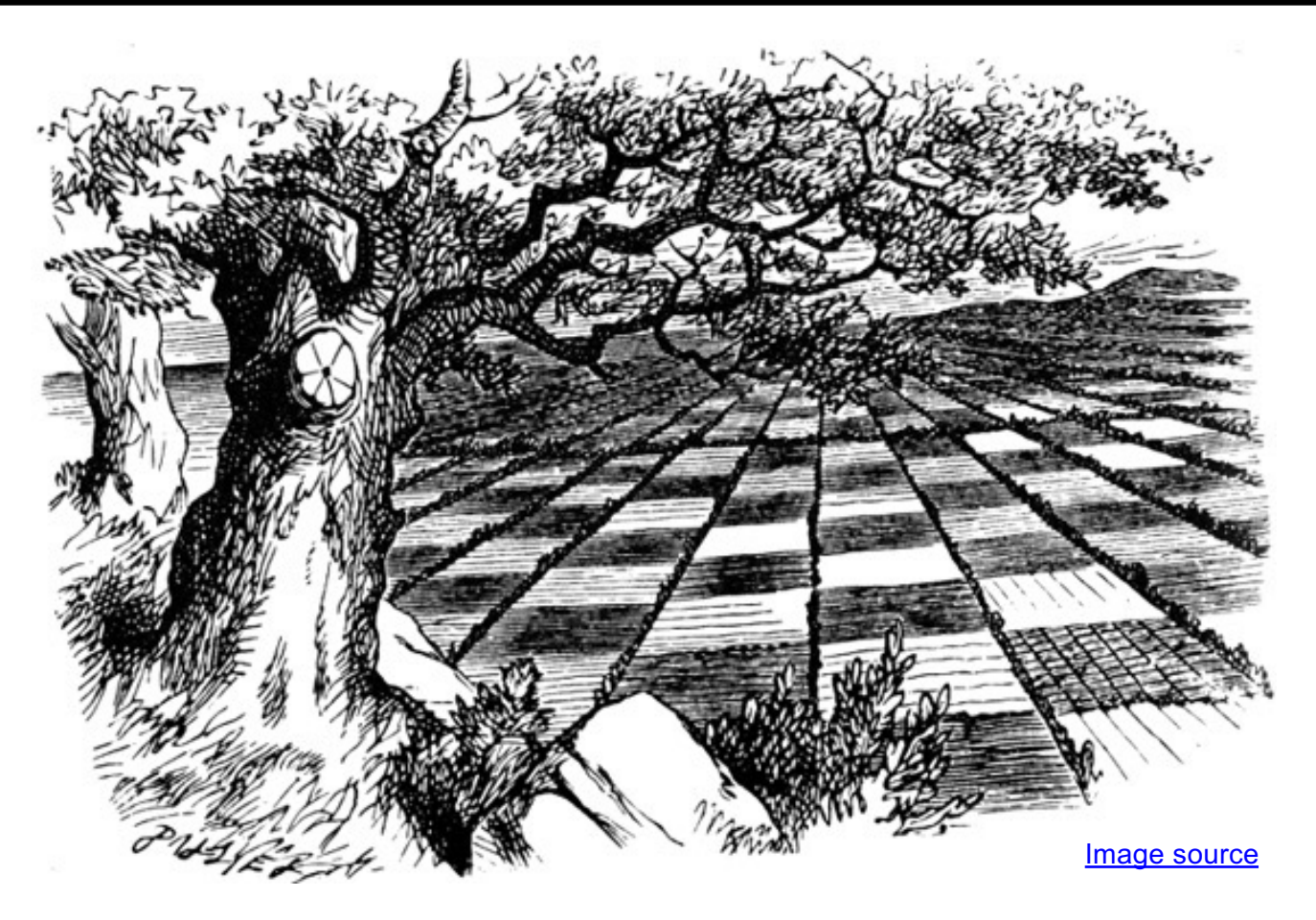

Many slides borrowed from S. Seitz, A. Efros, D. Hoiem, B. Freeman, A. Zisserman

Mystery 1

• Why can downsampling sometimes lead to aliasing?

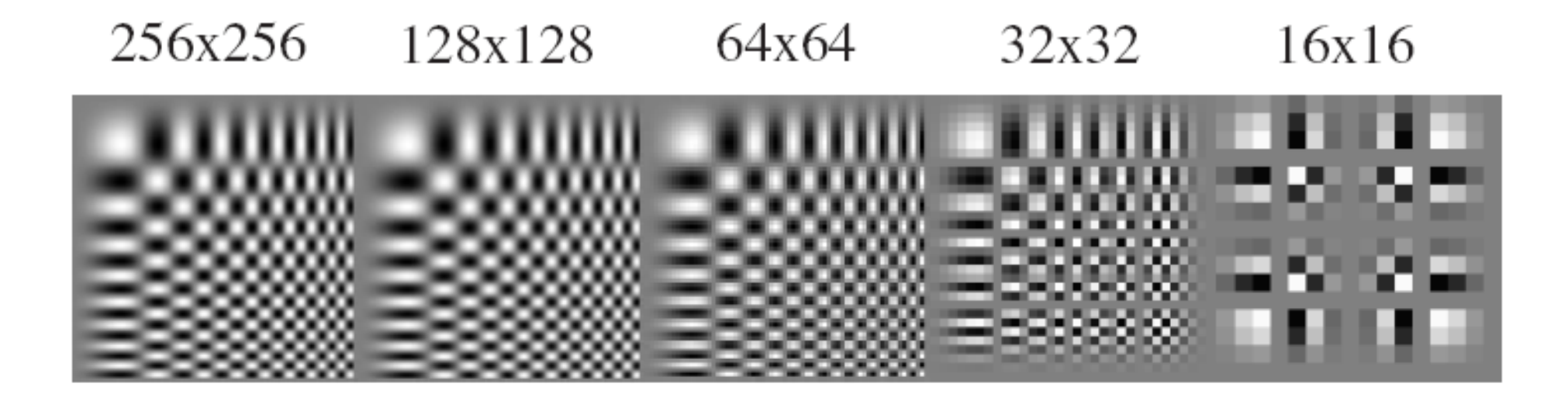

# Mystery 2

• Why does filtering with a Gaussian give a nice smooth image, but filtering with a box filter gives artifacts?

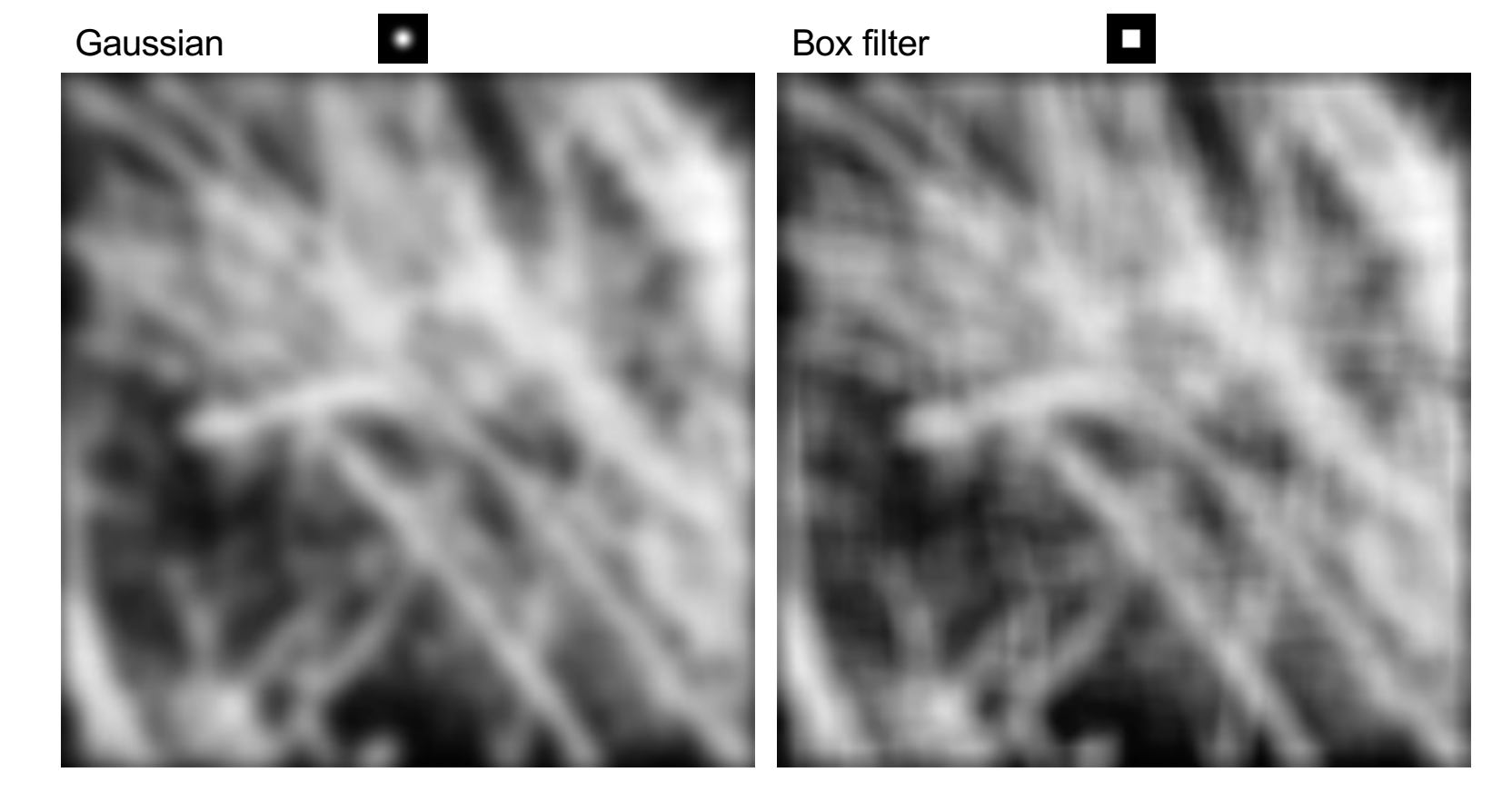

## Mystery 3

• How do hybrid images work?

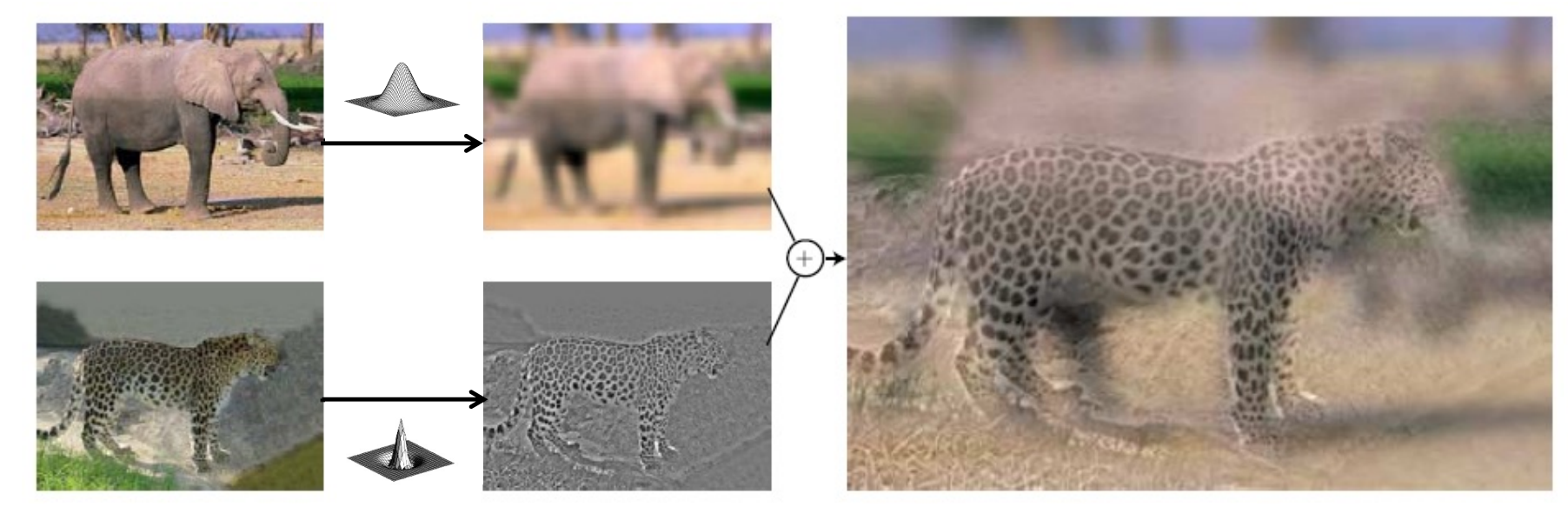

"Low frequencies"

"High frequencies"

A. Oliva, A. Torralba, P.G. Schyns, *[Hybrid Image](http://cvcl.mit.edu/hybrid/OlivaTorralb_Hybrid_Siggraph06.pdf)s*, SIGGRAPH 2006

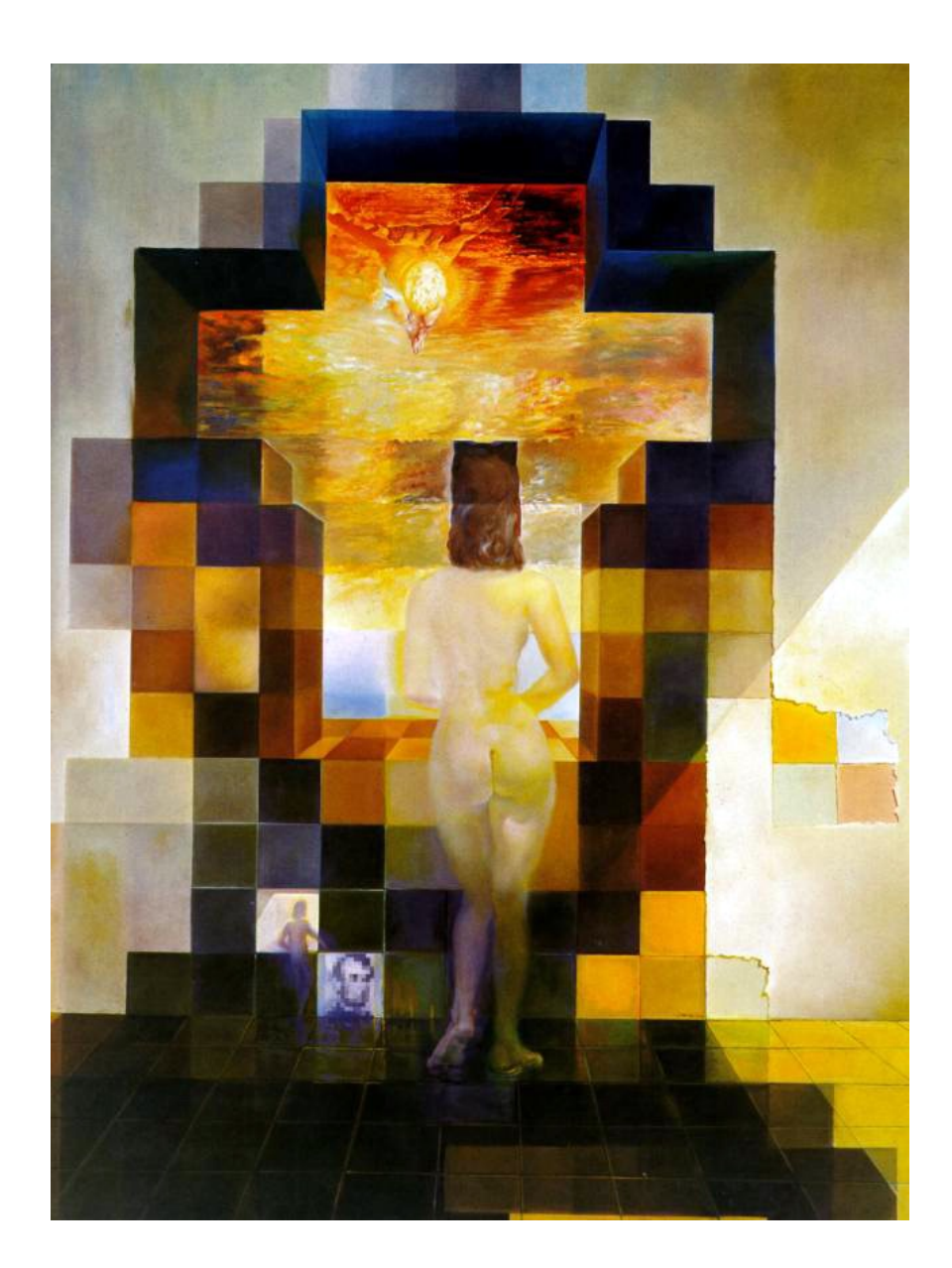

#### **Salvador Dali**

*"Gala Contemplating the Mediterranean Sea, which at 30 meters becomes the portrait of Abraham Lincoln*", 1976

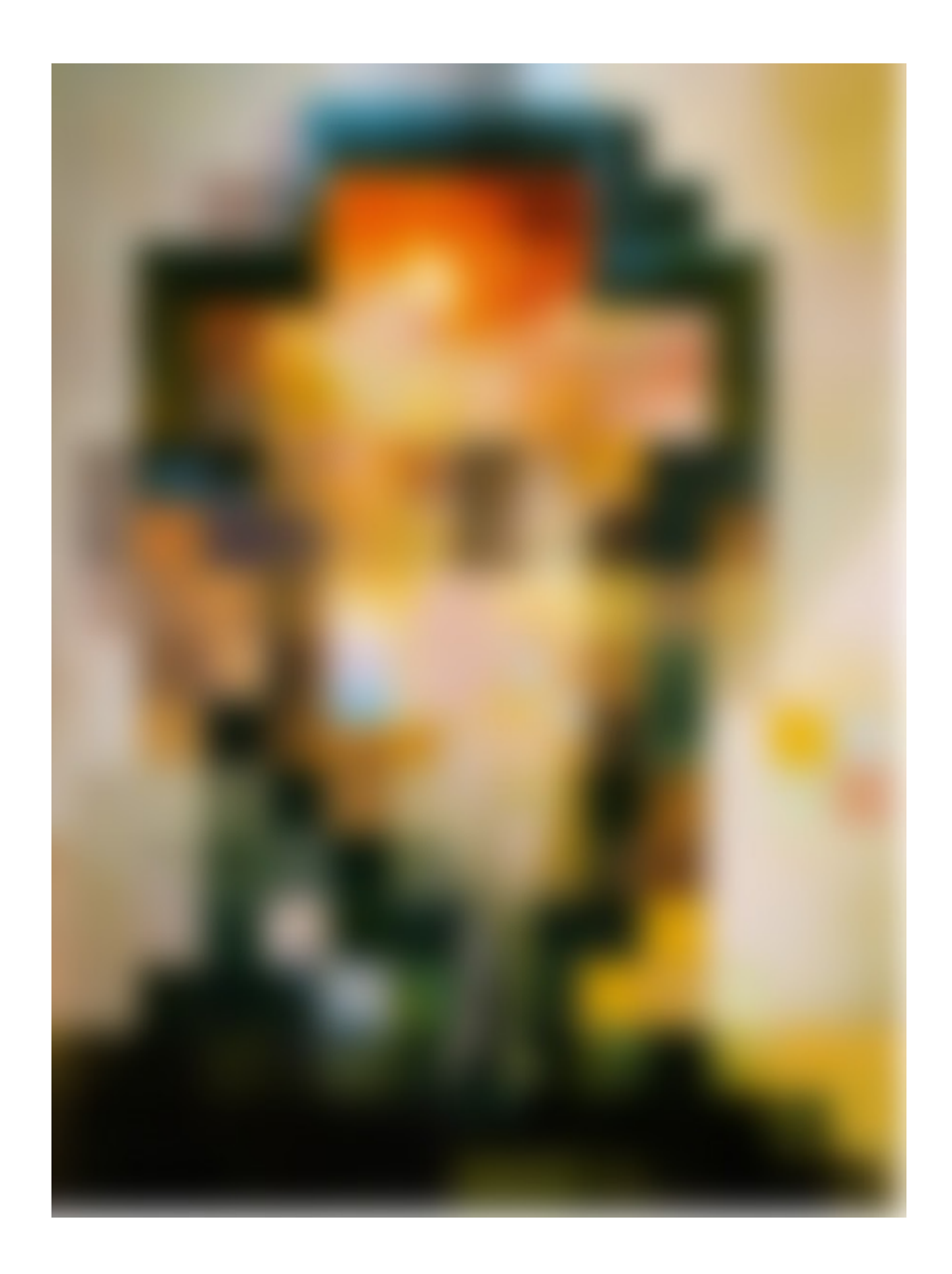

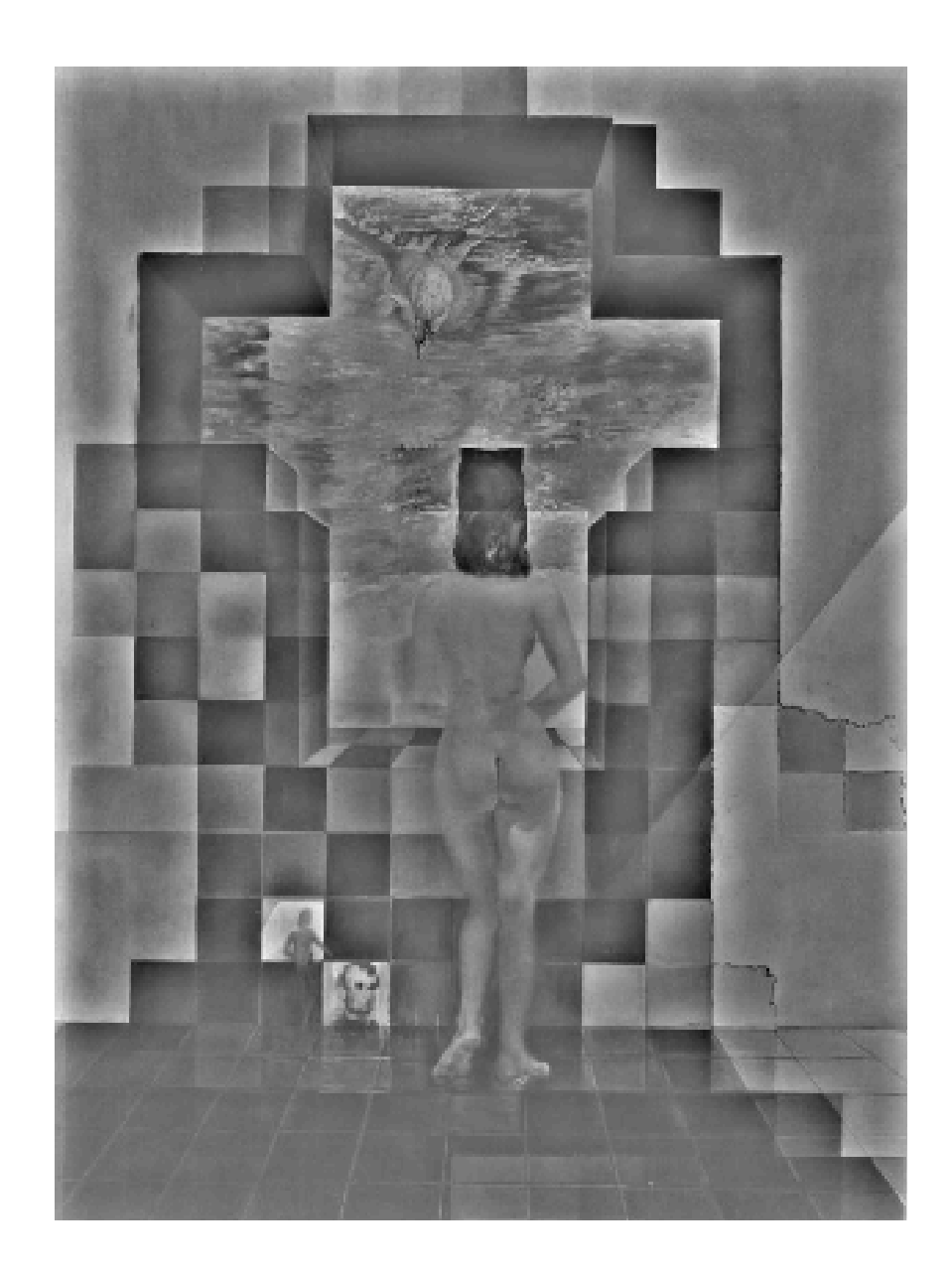

# Fourier analysis

• To understand such phenomena, we need a representation of images that allows us to tease apart slow and fast changes

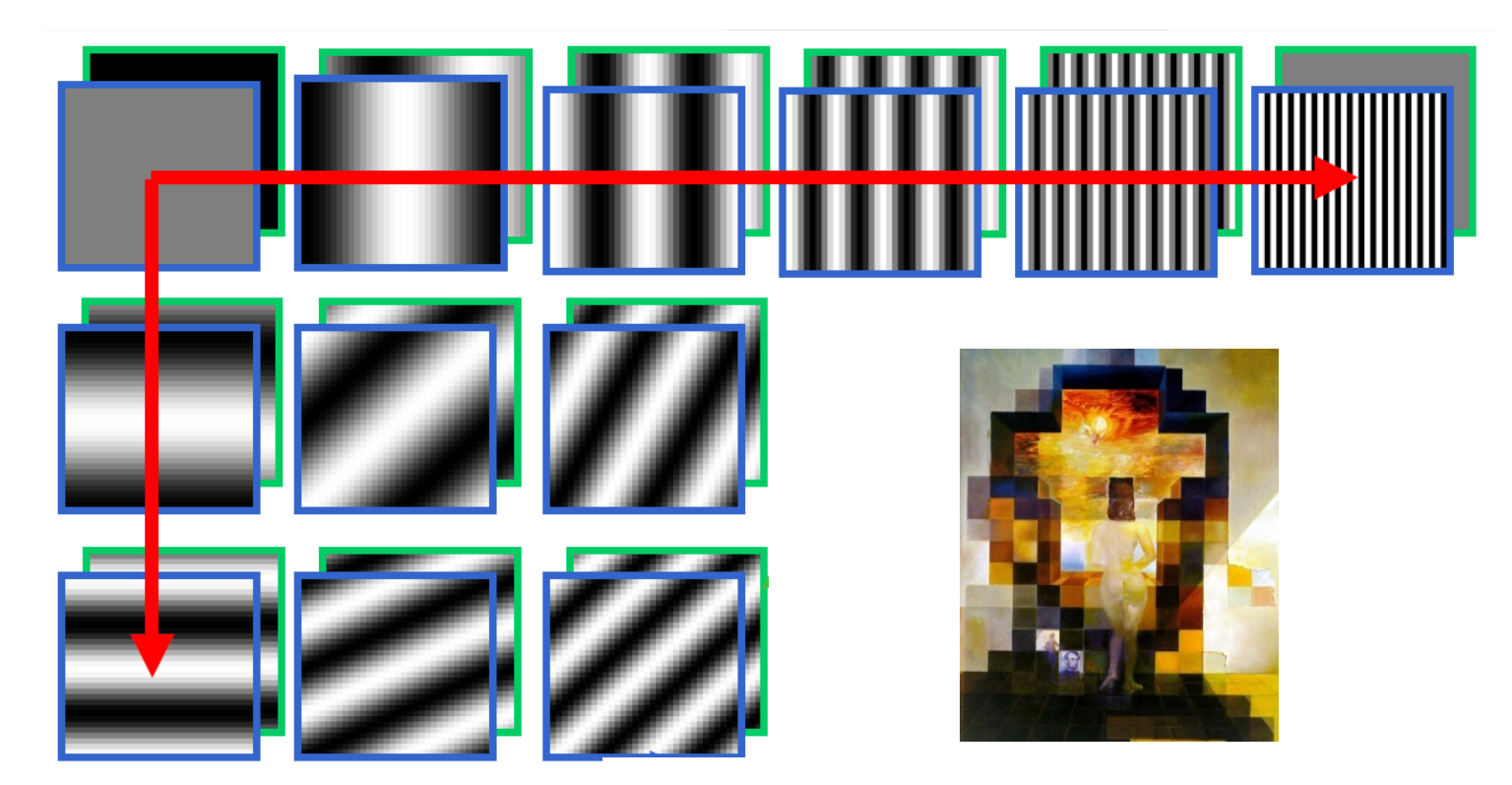

# **Outline**

- Fourier series
- 1D Fourier transform
	- Definition and properties
	- Discrete Fourier transform
- 2D Fourier transform
	- Definition
	- Examples and properties
- Convolution theorem
- Understanding the sampling theorem

# Fourier series

Any(\*\*) periodic function on [0, 1] can be expressed as a weighted sum of sinusoids of different frequencies (1807)

\*\*=bunch of important details here

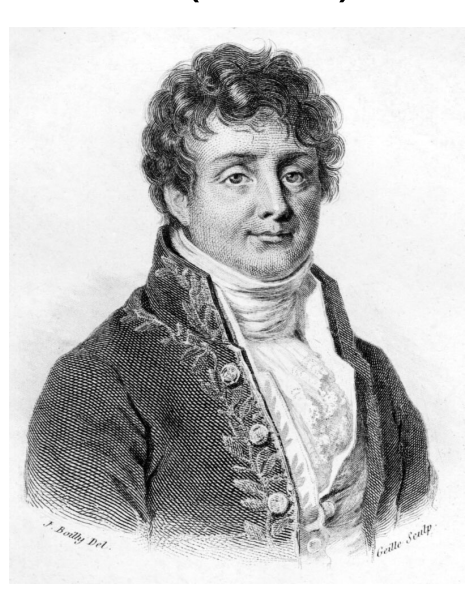

Jean-Baptiste Joseph Fourier (1768-1830) Image: Wikipedia

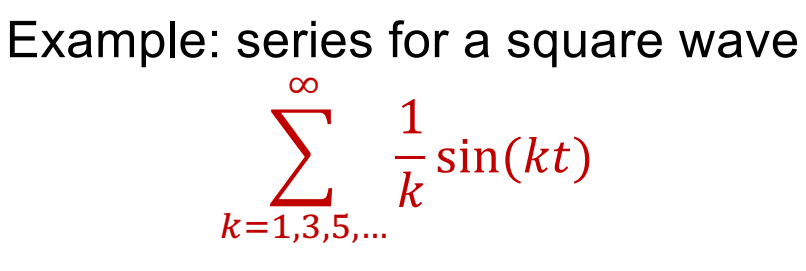

Periodic means f(0)=f(1)

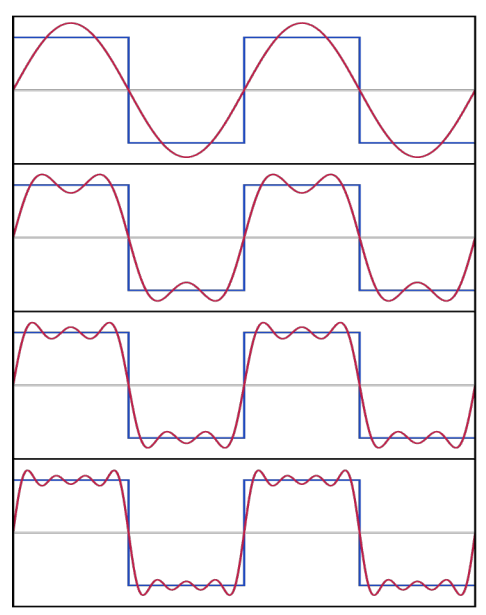

#### Fourier series

Generally, we have for a (reasonable) periodic f(t)  $f(t) \sim A_0 + \sum$  $\infty$ *i*=1  $[A_i \cos(i2\pi t) + B_i \sin(i2\pi t)]$ 

And we need to figure out the weights for a given f(t).

#### Fourier series: useful facts

$$
\int_0^1 \cos(i2\pi t) dt = \int_0^1 \sin(i2\pi t) dt = 0 \text{ for } i \text{ integer, } i > 0
$$
 **Fact 1**

$$
\int_0^1 \cos(i2\pi t)\sin(j2\pi t) dt = 0 \text{ for } i, j \text{ integer, } i \neq j, i > 0, j > 0
$$
  

$$
\int_0^1 \cos(i2\pi t)\cos(j2\pi t) dt = 0 \text{ for } i, j \text{ integer, } i \neq j, i > 0, j > 0
$$
  

$$
\int_0^1 \sin(i2\pi t)\sin(j2\pi t) dt = 0 \text{ for } i, j \text{ integer, } i \neq j, i > 0, j > 0
$$

$$
\int_0^1 \sin^2(i2\pi t) dt = 1/2 \text{ for } i \text{ integer}
$$

$$
\int_0^1 \cos^2(i2\pi t) dt = 1/2 \text{ for } i \text{ integer}
$$

Fact 3

#### Fourier series: using facts

If:

$$
f(t) \sim A_0 + \sum_{i=1}^{\infty} \left[ A_i \cos(i2\pi t) + B_i \sin(i2\pi t) \right]
$$

$$
\int_0^1 f(t)dt = A_0
$$

*(fact 1 makes all the cosine/sine terms go away!)* 

$$
\int_0^1 f(t) \sin(i2\pi t) dt = \frac{A_i}{2}
$$

$$
\int_0^1 f(t) \cos(i2\pi t) dt = \frac{B_i}{2}
$$

<sup>2</sup> (fact 2 makes all the other terms go away! And fact 3 sets the scale)

#### Fourier series: issues

- A's and B's are inelegant -> complex exponentials
- Did NOT show that the series converges to the function
	- Read Korner's wonderful book Fourier Analysis
	- We're OK for anything we care about
- In principle, we can go forward
	- Function -> A's, B's
- Or backward
	- A's, B's -> Function
- Is this right? (mostly yes, but details…)

# Complex exponentials

忠

This is the square root of -1 
$$
\frac{1}{2}
$$
  
\n
$$
e^{i2k\pi t} = \cos(2k\pi t) + i \sin(2k\pi t)
$$
\n
$$
f(t) \sim \sum_{k=0}^{\infty} c_k e^{i2k\pi t}
$$
\n
$$
e^{i2k\pi t}
$$
\n
$$
= 0
$$
\n
$$
= 0
$$
\n
$$
= 0
$$
\n
$$
= 0
$$
\n
$$
= 0
$$
\n
$$
= 0
$$
\n
$$
= 0
$$
\n
$$
= 0
$$
\n
$$
= 0
$$
\n
$$
= 0
$$
\n
$$
= 0
$$
\n
$$
= 0
$$
\n
$$
= 0
$$
\n
$$
= 0
$$
\n
$$
= 0
$$
\n
$$
= 0
$$
\n
$$
= 0
$$
\n
$$
= 0
$$
\n
$$
= 0
$$
\n
$$
= 0
$$
\n
$$
= 0
$$
\n
$$
= 0
$$
\n
$$
= 0
$$
\n
$$
= 0
$$
\n
$$
= 0
$$
\n
$$
= 0
$$
\n
$$
= 0
$$
\n
$$
= 0
$$
\n
$$
= 0
$$
\n
$$
= 0
$$
\n
$$
= 0
$$
\n
$$
= 0
$$
\n
$$
= 0
$$
\n
$$
= 0
$$
\n
$$
= 0
$$
\n
$$
= 0
$$
\n
$$
= 0
$$
\n
$$
= 0
$$
\n
$$
= 0
$$
\n
$$
= 0
$$
\n
$$
= 0
$$
\n
$$
= 0
$$
\n
$$
= 0
$$
\n
$$
= 0
$$
\n
$$
= 0
$$
\n
$$
= 0
$$
\n
$$
= 0
$$
\n
$$
= 0
$$
\n
$$
= 0
$$
\n
$$
= 0
$$
\

is complex, can represent cleanly remember which is A, which B

# Complex exponentials: compact facts

$$
\int_0^1 e^{i2k\pi t} e^{-i2n\pi t} dt = \begin{cases} 0 & k \neq n \\ 1 & k = n \end{cases}
$$
  
k, n integers  
This minus sign matters!

#### Fourier series with complex exponentials: using fact

$$
f(t) \sim \sum_{k=0}^{\infty} c_k e^{i2k\pi t}
$$

If:

$$
c_k = \int_0^1 f(t)e^{-i2k\pi t}dt
$$

Using the fact! (this is analogous to an orthonormal basis in linear algebra)

# Fourier series with complex exponentials: issues

- But this is just for a periodic function on [0, 1]
	- Easy to extend to other intervals
	- Easy to extend to the circle
- But what about functions on [-infinity, infinity]?
	- These could wiggle often in numerous places
	- IDEA: use "more" basis elements
- The Fourier transform

Let's define an (overcomplete) set of basis functions:  $\bullet$ 

$$
\psi_u(t) = e^{i2\pi ut}, \qquad u \in (-\infty, \infty)
$$

Compare

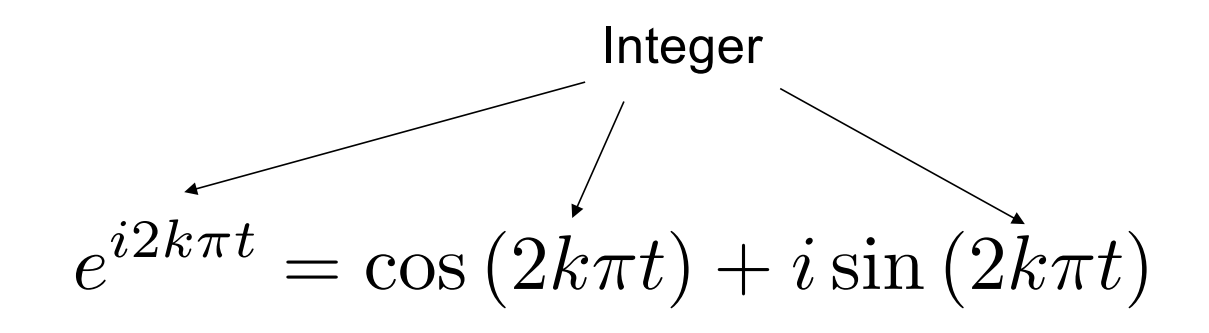

• Let's define a (continuously parameterized) set of basis functions:

$$
\psi_u(t) = e^{i2\pi ut}, \qquad u \in (-\infty, \infty)
$$

• Inner product for complex functions is given by:

$$
\langle f, g \rangle = \int_{-\infty}^{\infty} f(t) g^*(t) dt
$$

*Complex conjugate*: real part stays the same, imaginary part is flipped

• Let's define a (continuously parameterized) set of basis functions:

$$
\psi_u(t) = e^{i2\pi ut}, \qquad u \in (-\infty, \infty)
$$

• Inner product for complex functions is given by:

$$
\langle f,g\rangle=\int_{-\infty}^{\infty}f(t)g^*(t)dt
$$

• Orthonormality:

$$
\langle \psi_{u_1}, \psi_{u_2} \rangle = \begin{cases} 1 & \text{if } u_1 = u_2 \\ 0 & \text{otherwise} \end{cases}
$$

• Given a signal  $f(t)$ , we want to represent it as a weighted combination of the basis functions  $\psi_{\mu}(t) = e^{i2\pi ut}$  with weights  $F(u)$ :

$$
f(t) = \int_{-\infty}^{\infty} F(u)e^{i2\pi ut} du
$$

• Each weight  $F(u)$  is given by the inner product of f and  $\psi_u$ :

$$
F(u) = \langle f, \psi_u \rangle = \int_{-\infty}^{\infty} f(t) e^{-i2\pi ut} dt
$$

• Forward transform:  $f(t) \xrightarrow{\mathcal{F}} F(u)$ 

$$
F(u) = \int_{-\infty}^{\infty} f(t)e^{-i2\pi ut}dt
$$

• Note: for the FT to exist, the energy  $\int_{-\infty}^{\infty} |f(t)|^2 dt$  has to be finite

• Forward transform:  $f(t) \xrightarrow{\mathcal{F}} F(u)$ 

$$
F(u) = \int_{-\infty}^{\infty} f(t)e^{-i2\pi ut}dt
$$

• For each  $u, F(u)$  is a complex number that encodes both the amplitude A and phase  $\phi$  of the sinusoid  $A \sin(2\pi ut + \phi)$  in the decomposition of  $f(t)$ :

 $F(u) = \text{Re}(F(u)) + i \text{Im}(F(u)),$ 

 $A = \sqrt{\text{Re}(F(u))^2 + \text{Im}(F(u))^2}, \qquad \phi = \tan^{-1} \frac{\text{Im}(F(u))}{\text{Re}(F(u))}$ 

• If  $f(t)$  is real, then  $Re(F(u)) = Re(F(-u))$ ,  $\text{Im}(F(u)) = -\text{Im}(F(-u))$ 

• Forward transform:  $f(t) \xrightarrow{f} F(u)$  $\mathcal F$ 

$$
F(u) = \int_{-\infty}^{\infty} f(t)e^{-i2\pi ut}dt
$$

• Important properties:

• Energy preservation:

$$
\int_{-\infty}^{\infty} |f(t)|^2 dt = \int_{-\infty}^{\infty} |F(u)|^2 du
$$

Parseval's Theorem!

• Linearity:  $\mathcal{F}{af_1 + bf_2} = a\mathcal{F}{f_1} + b\mathcal{F}{f_2}$ 

• Forward transform:  $f(t) \xrightarrow{f} F(u)$  $\mathcal F$ 

$$
F(u) = \int_{-\infty}^{\infty} f(t)e^{-i2\pi ut}dt
$$

• Inverse transform:  $F(u) \xrightarrow{f(t)} f(t)$  $\mathcal{F}^{-1}$ 

$$
f(t) = \int_{-\infty}^{\infty} F(u)e^{i2\pi ut} du
$$

- Duality: if  $f(t) \rightarrow$ ℱ  $F(u)$ , then  $F(t) \rightarrow$ ℱ  $f(-u)$ 
	- Thus, we can talk about *Fourier transform pairs*  $f(t) \leftrightarrow F(u)$

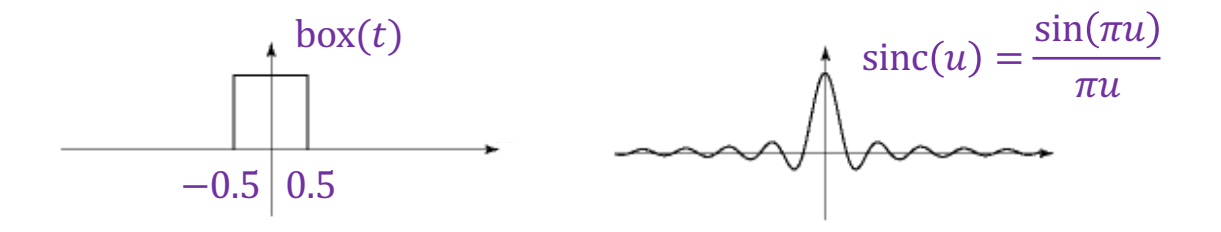

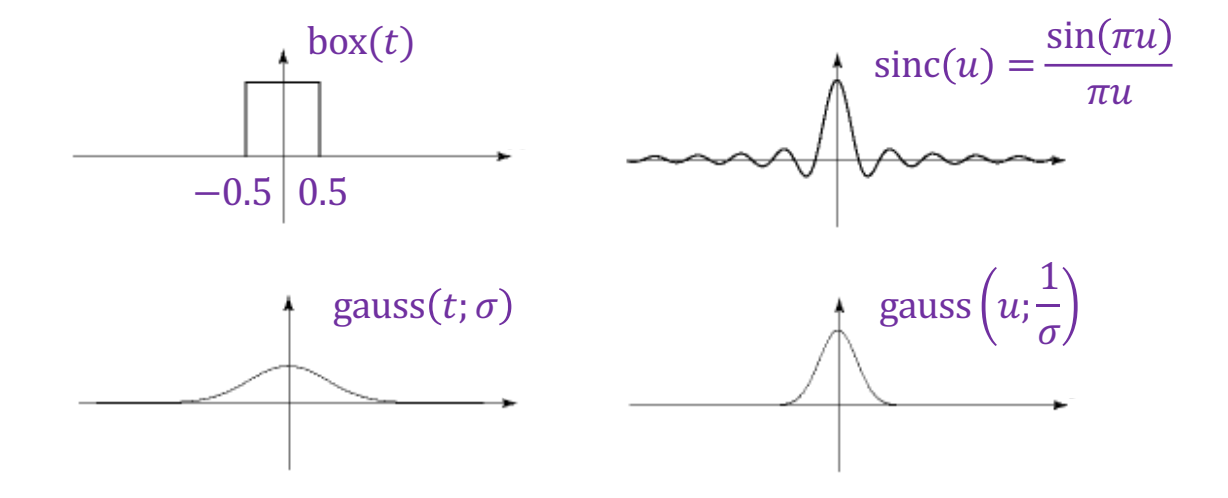

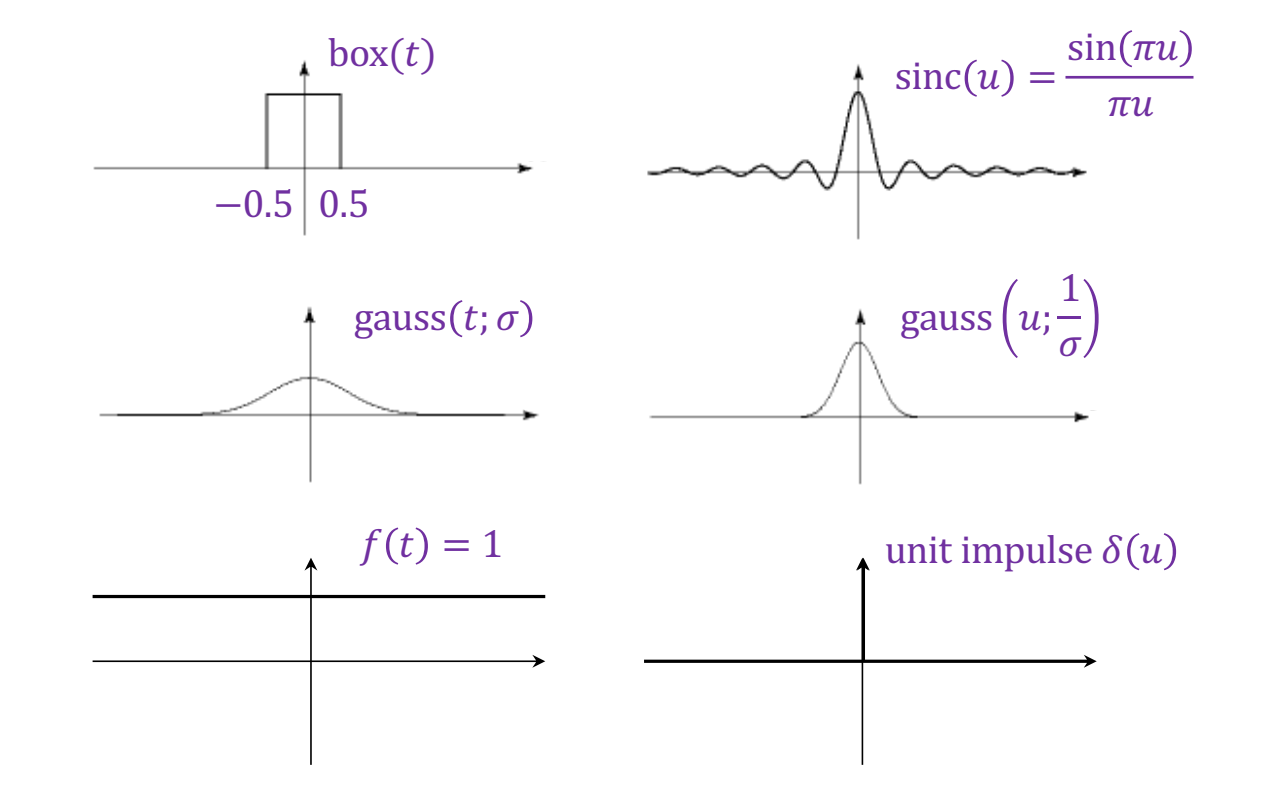

\*The last one is formal since these functions don't meet the mathematical requirements for FT

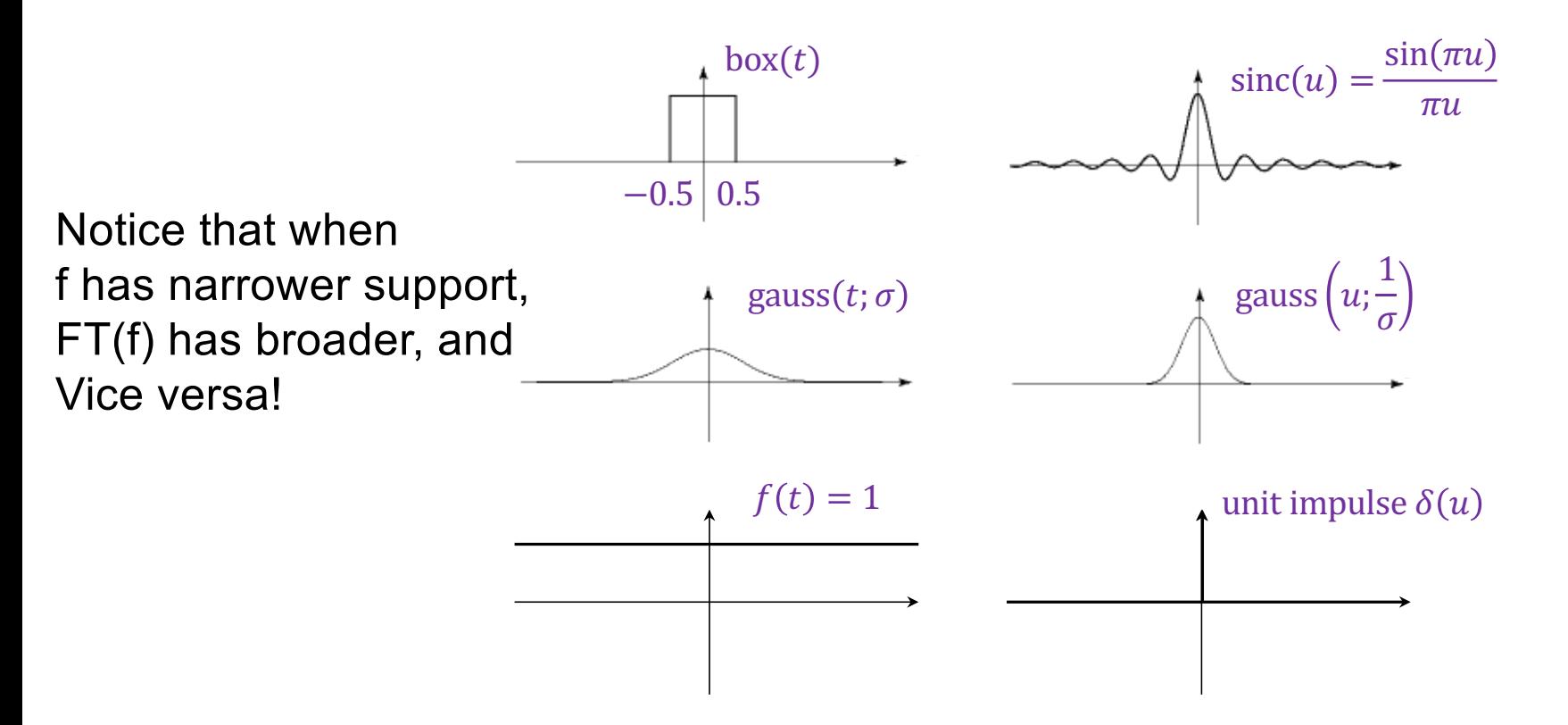

\*The last one is formal since these functions don't meet the mathematical requirements for FT

# **Outline**

- 1D Fourier transform
	- Definition and properties
	- Discrete Fourier transform

Discrete Fourier transform (DFT)

Now suppose our signal consists of N samples  $f(n)$ ,

```
n = 0, ..., N - 1
```
• We can also discretize frequencies to  $k/N$ ,  $k = 0, ..., N - 1$  $(k$  cycles per  $N$  samples)

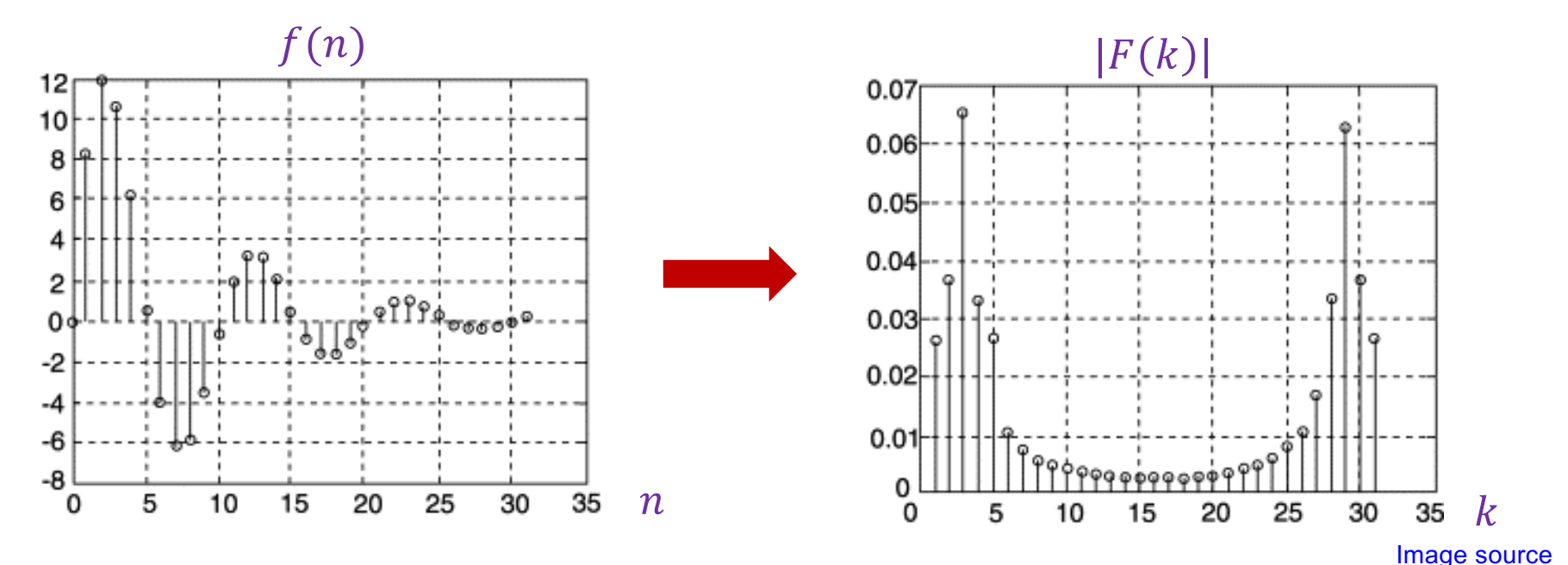

Discrete Fourier transform (DFT)

Now suppose our signal consists of N samples  $f(n)$ ,

```
n = 0, ..., N - 1
```
- We can also discretize frequencies to  $k/N$ ,  $k = 0, ..., N 1$  $(k$  cycles per N samples)
- DFT formula:

$$
F(k) = \sum_{n=0}^{N-1} f(n) \exp\left(-i\frac{2\pi k}{N}n\right)
$$

- We can pack the values  $\exp(-i$  $2\pi k$  $\overline{N}$  $n$  ),  $k, n = 0, ..., N-1$  into an  $N \times N$  matrix U, and DFT becomes just a matrix-vector multiplication!
- [Fast Fourier transform](https://en.wikipedia.org/wiki/Fast_Fourier_transform): only N log N complexity!

## DFT: Just a change of basis!

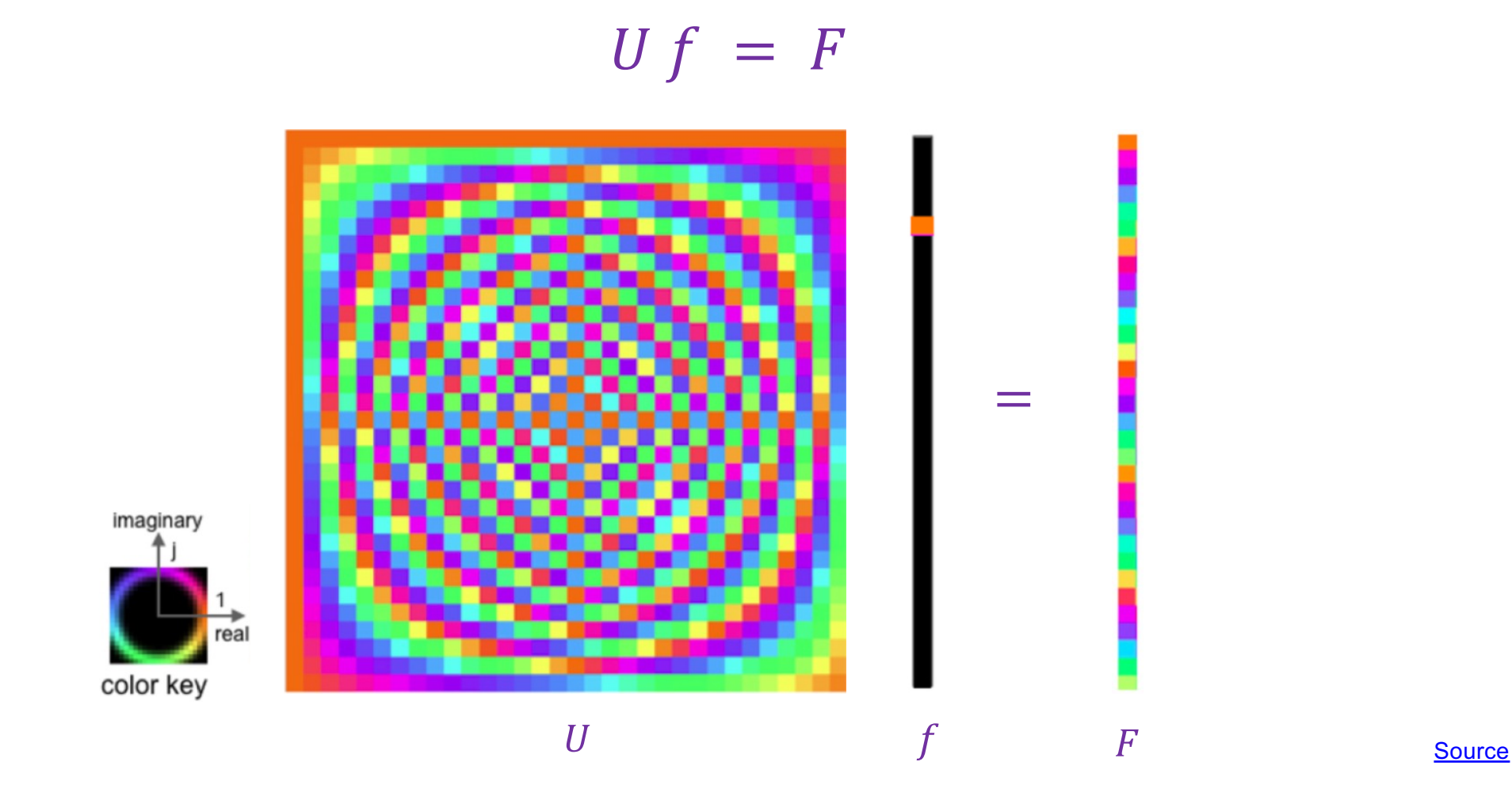

#### Inverse DFT

• Forward DFT:

$$
F(k) = \sum_{n=0}^{N-1} f(n) \exp\left(-i\frac{2\pi}{N}kn\right) \qquad \text{or } F = Uf
$$

• Inverse DFT:

$$
f(n) = \frac{1}{N} \sum_{n=0}^{N-1} F(k) \exp\left(i\frac{2\pi}{N}kn\right) \qquad \text{or } f = \frac{1}{N}U^{-1}F
$$

where  $U^{-1}$  is the transpose of the *complex conjugate* of  $U$ 

## Periodicity of DFT and inverse DFT

The result of DFT is periodic: because  $F(k)$  is obtained as a sum of complex exponentials with a common period of  $N$ samples,  $F(k + aN) = F(k)$  for any integer a:

$$
F(k+aN) = \sum_{n=0}^{N-1} f(n) \exp\left(-i\frac{2\pi}{N}n(k+aN)\right)
$$

$$
= \sum_{n=0}^{N-1} f(n) \exp\left(-i\frac{2\pi n}{N}k\right) \exp(-i2\pi a n) = F(k)
$$

• Likewise, the result of the inverse DFT is a periodic signal:  $f(t + aN) = f(t)$  for any integer a
# **Outline**

- 1D Fourier transform
	- Definition and properties
	- Discrete Fourier transform
- 2D Fourier transform

### 2D Fourier transform

To represent 2D signals  $f(x, y)$ , we need to extend our  $\bullet$ 1D basis functions  $\psi_u(t) = e^{i2\pi ut}$  to two variables:

$$
\psi_{u,v}(x, y) = e^{i2\pi ux} e^{i2\pi vy} = e^{i2\pi(ux+vy)}
$$
  
= cos 2 $\pi(ux + vy) + i \sin 2\pi(ux + vy)$ 

What does this look like?  $\bullet$ 

# 2D Fourier transform

• 2D basis functions are oriented sinusoidal "gratings":

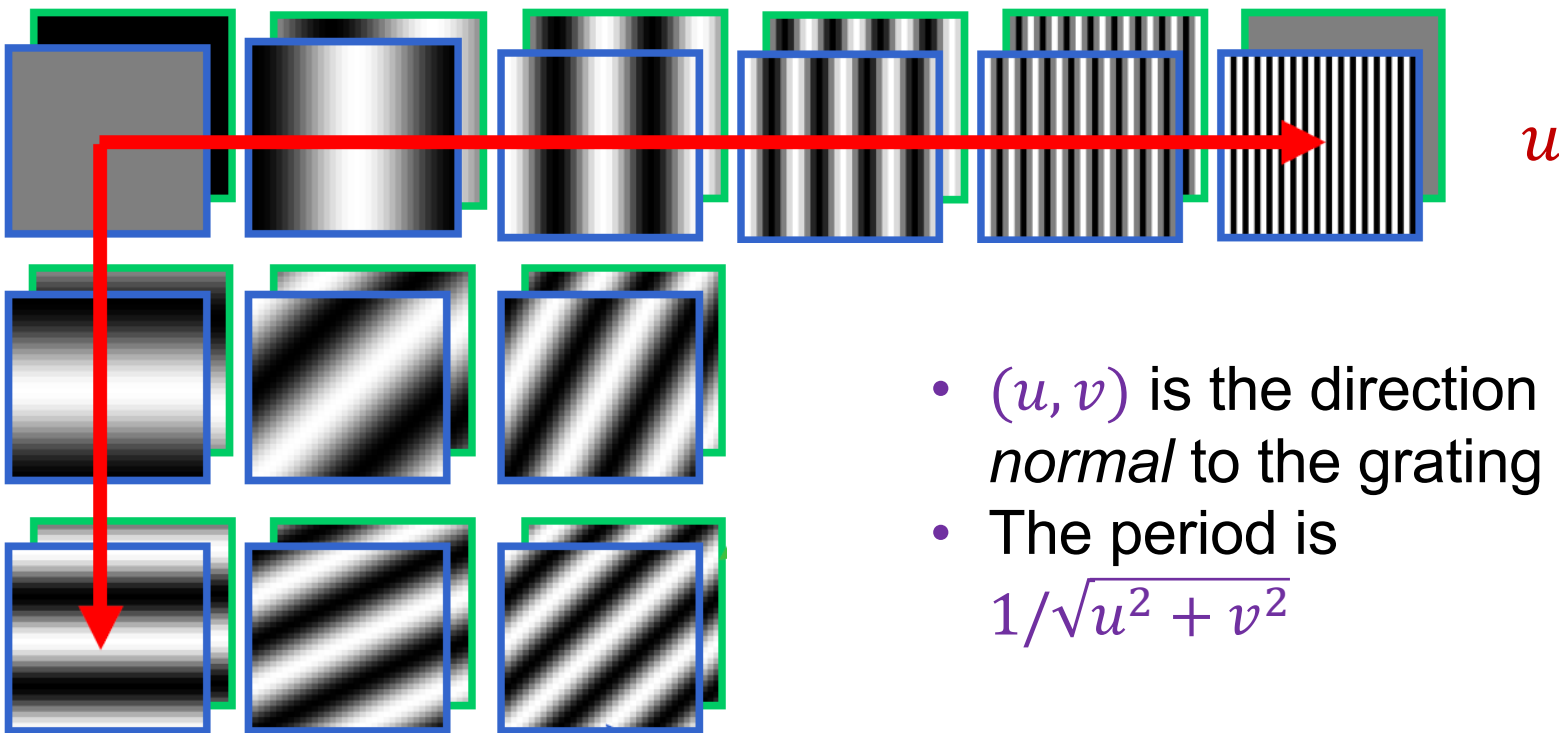

 $\boldsymbol{u}$ 

# Basis function examples

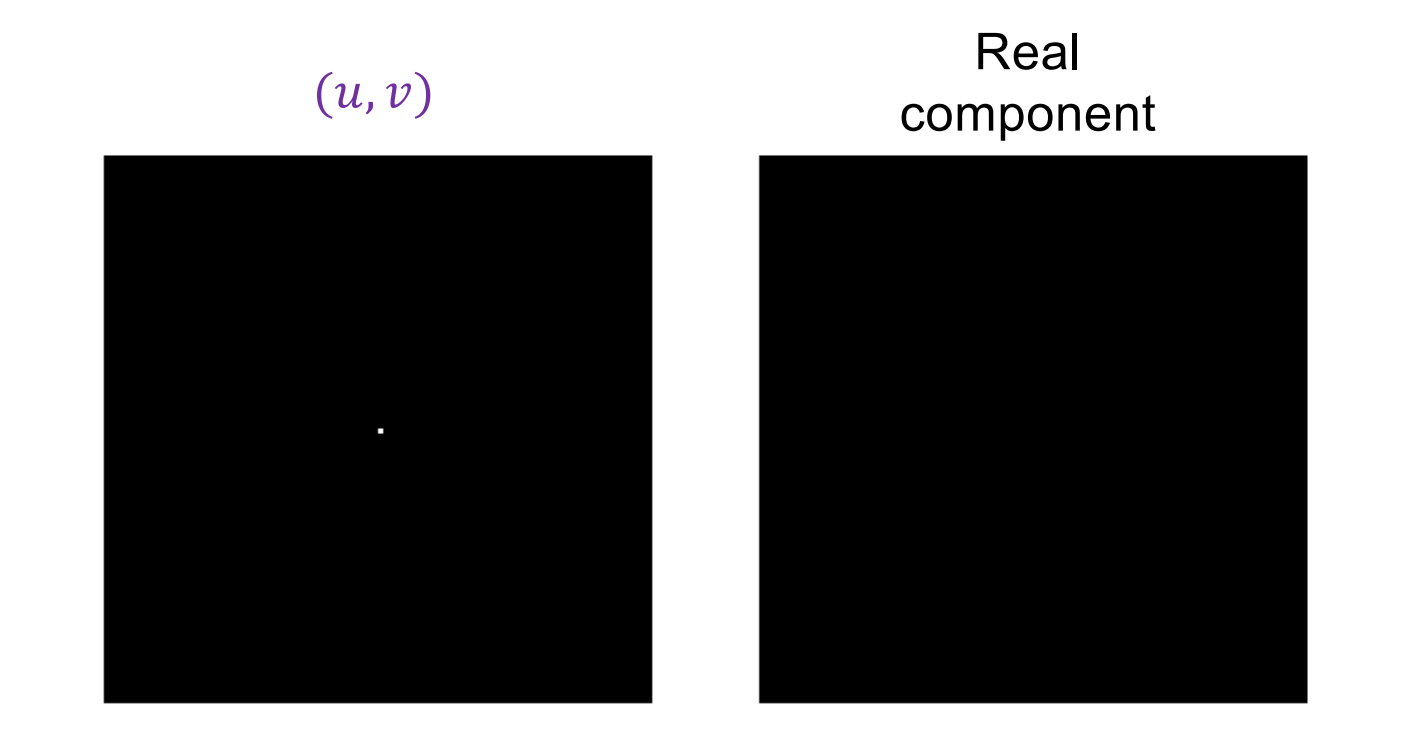

# Basis function examples

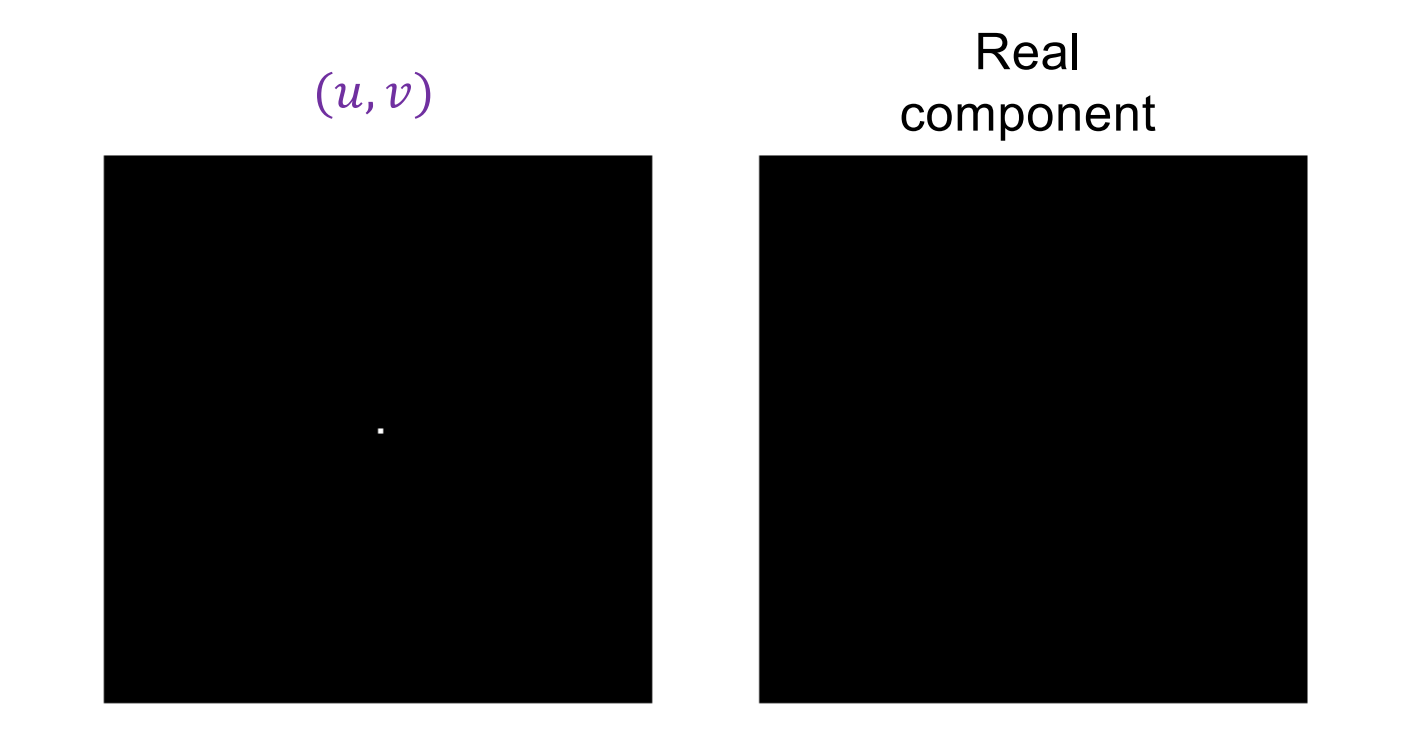

# Basis function examples

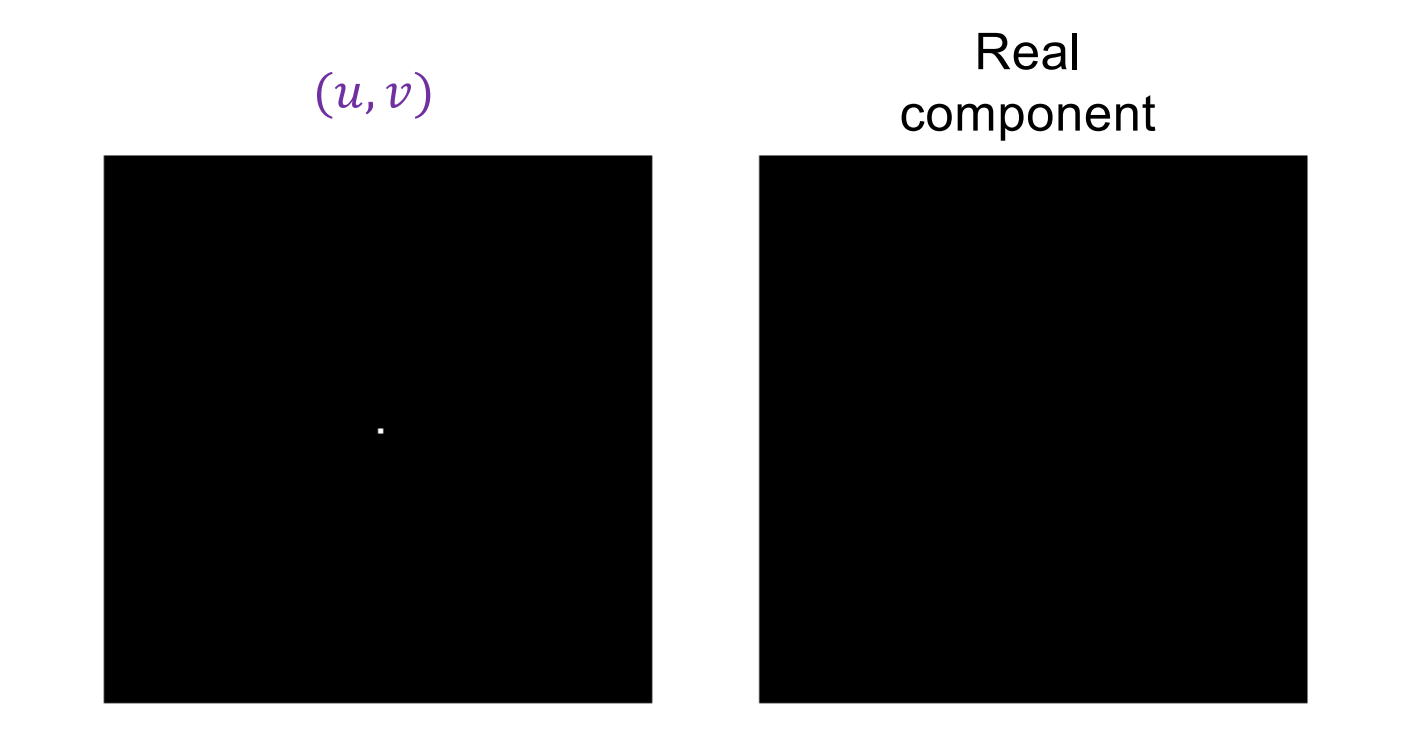

# Linear combination of basis functions

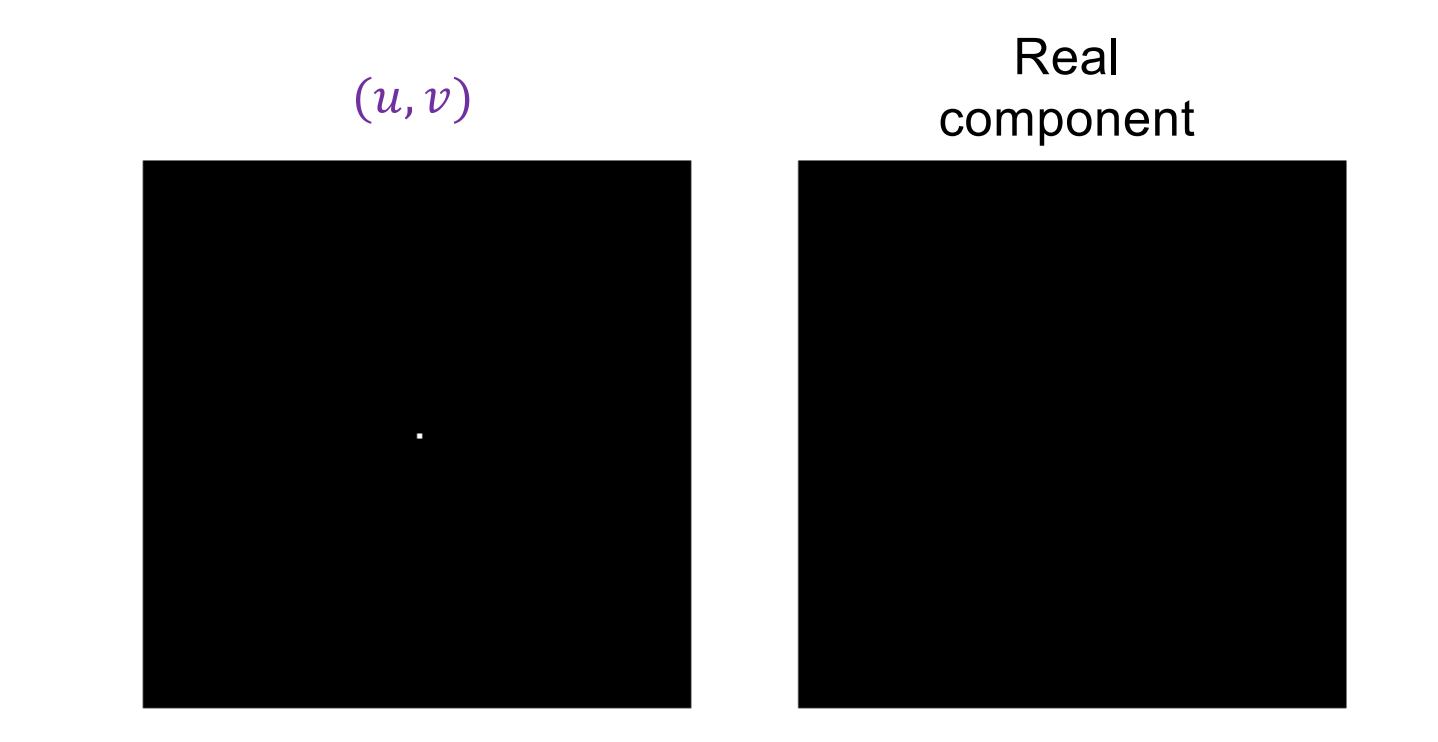

#### 2D Fourier transform

$$
F(u,v) = \int_{-\infty}^{\infty} \int_{-\infty}^{\infty} f(x,y) e^{-i2\pi(ux+vy)} dx dy
$$

• Output is 2D and complex-valued:

 $F(u, v) = \text{Re}(F(u, v)) + i \text{Im}(F(u, v))$ 

- Magnitude spectrum:  $|F(u, v)| = \sqrt{\text{Re}(F(u, v))^2 + \text{Im}(F(u, v))^2}$
- Phase angle spectrum:  $\tan^{-1} \frac{\text{Im}(F(u,v))}{\text{Re}(F(u,v))}$  $Re(F(u,v))$
- Symmetry: the Fourier transform of a real-valued image has coefficients that come in pairs, with  $F(u, v)$  being the *complex conjugate* of  $F(-u, -v)$ 
	- This means that the magnitude spectrum is symmetric about the origin

#### 2D discrete Fourier transform

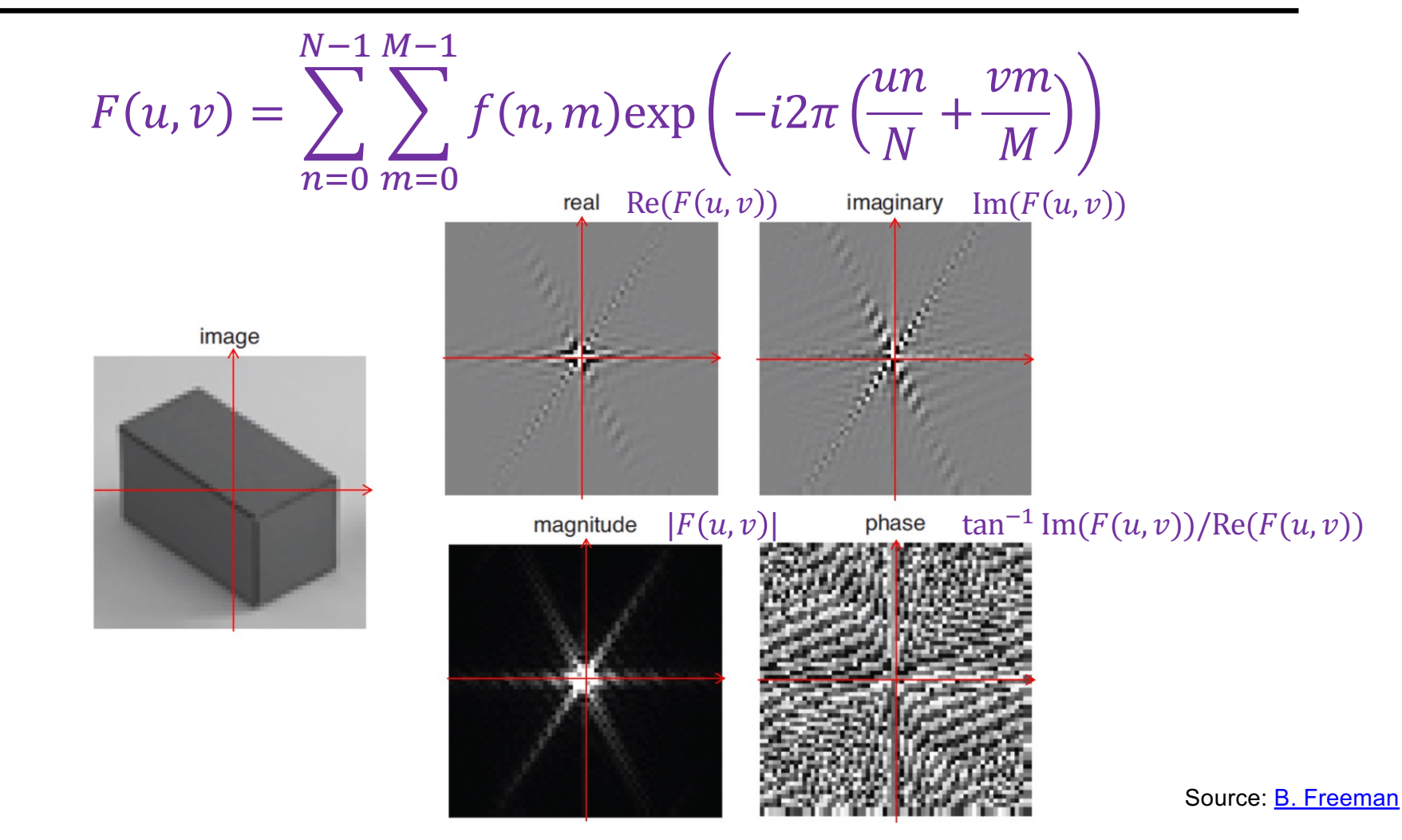

## Real image examples

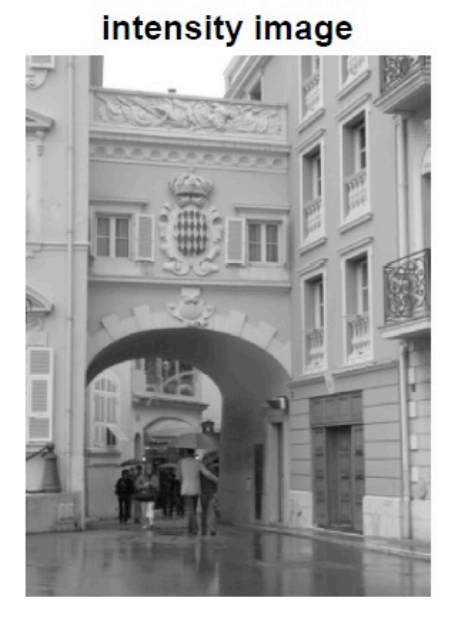

log fft magnitude  $\overline{4}$  $\overline{3}$  $\overline{2}$  $\mathbf{1}$  $\overline{0}$ 

## Real image examples

intensity image

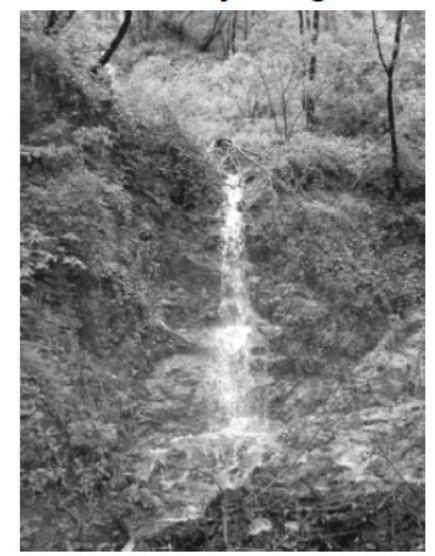

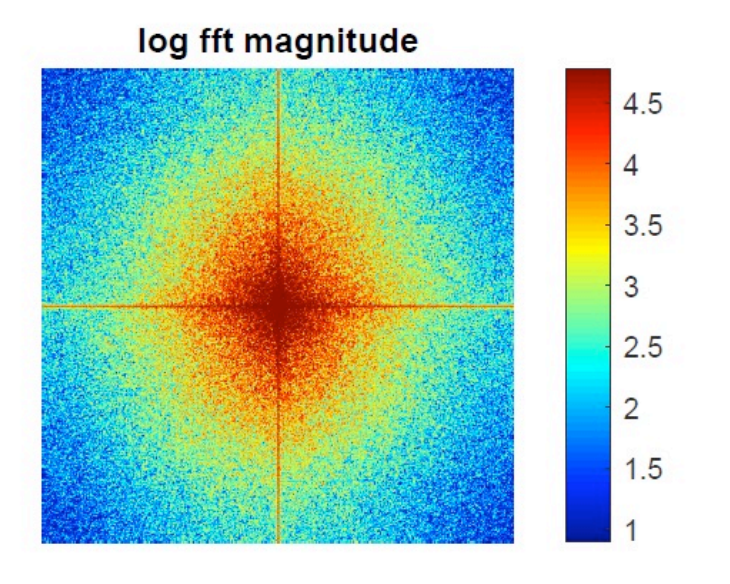

# Which image goes with which spectrum?

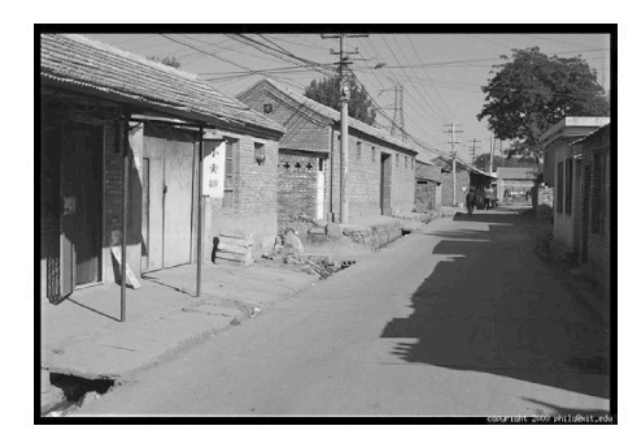

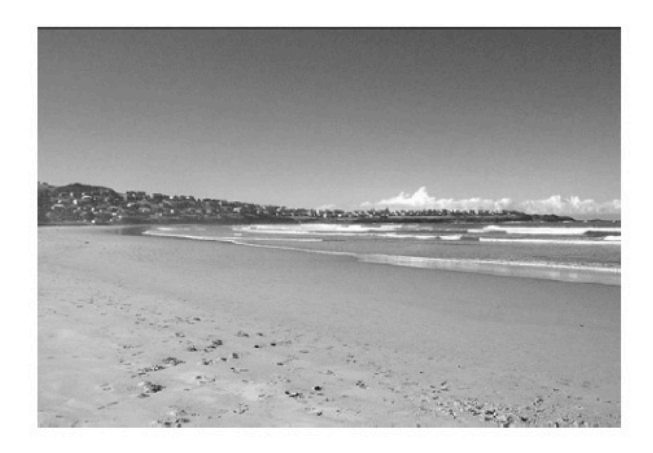

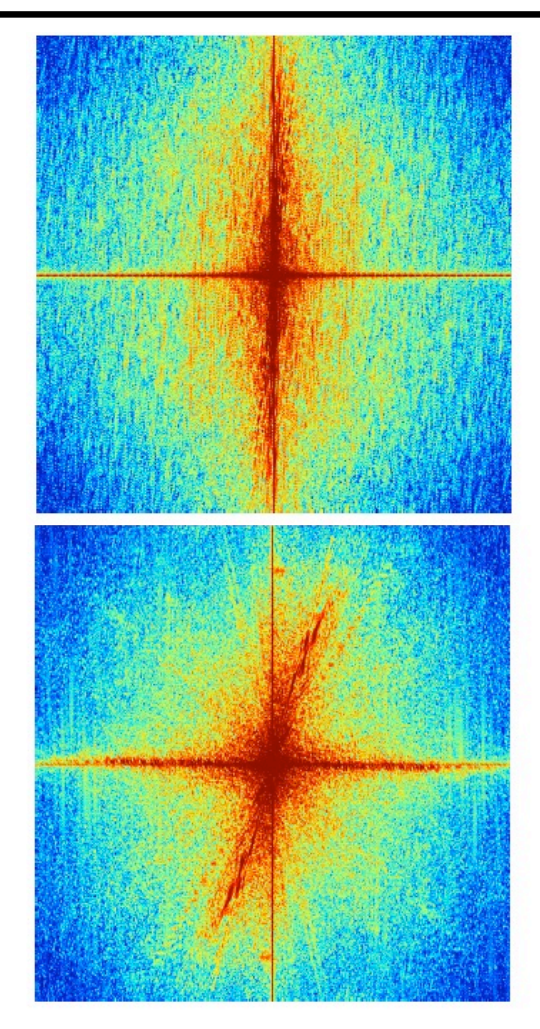

## Phase vs. magnitude

- Which has more information, the phase or the magnitude?
- Let's take the phase from one image and combine it with the magnitude from another image

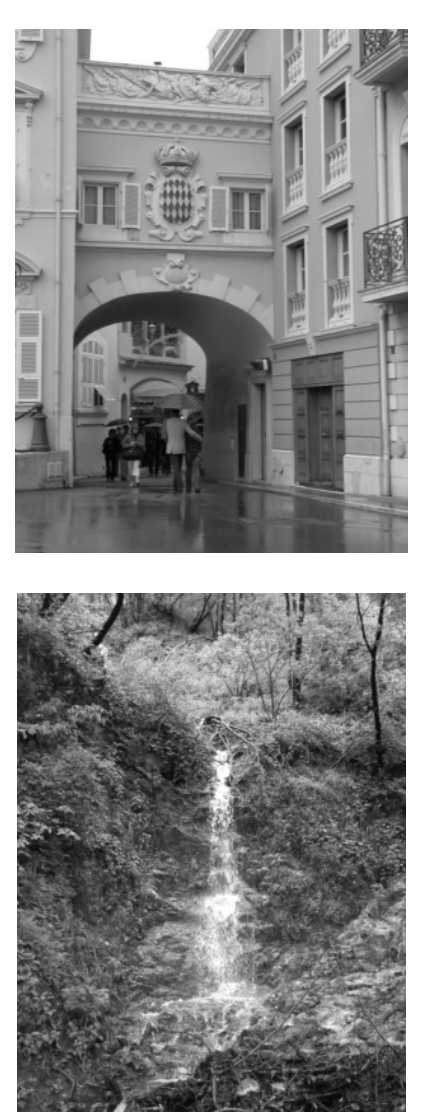

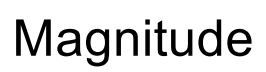

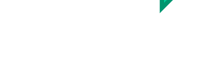

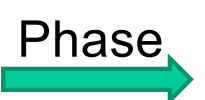

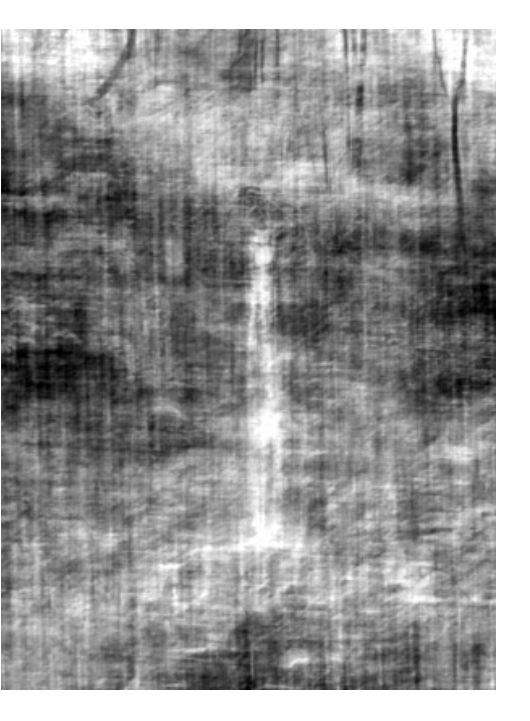

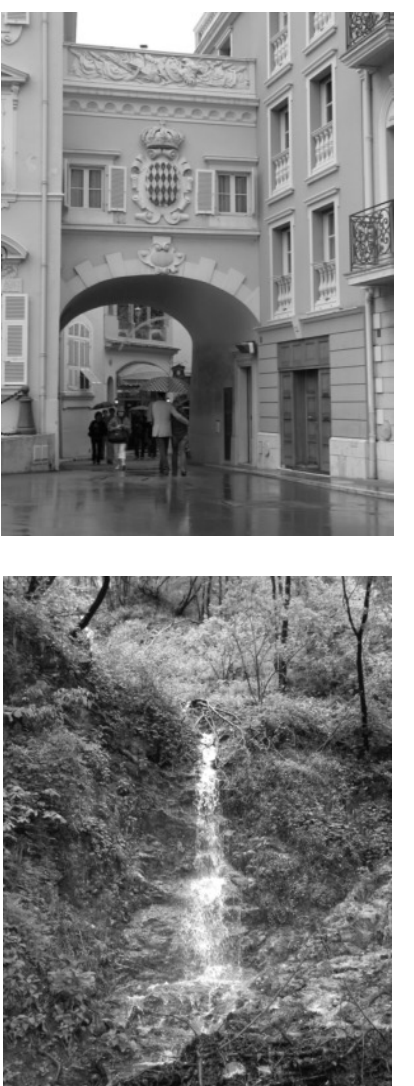

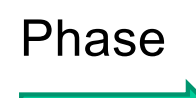

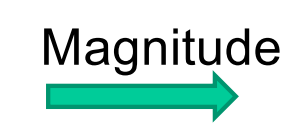

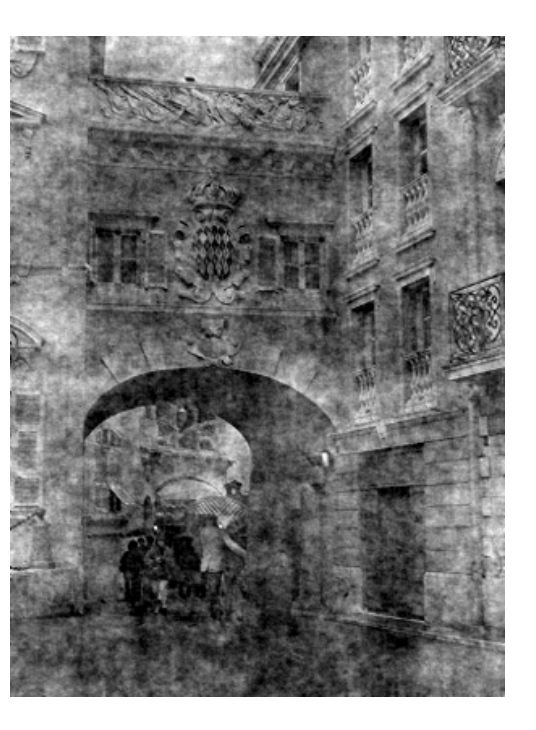

## Images with periodic patterns

The magnitude image has peaks corresponding to the  $\bullet$ frequencies of repetition

Image

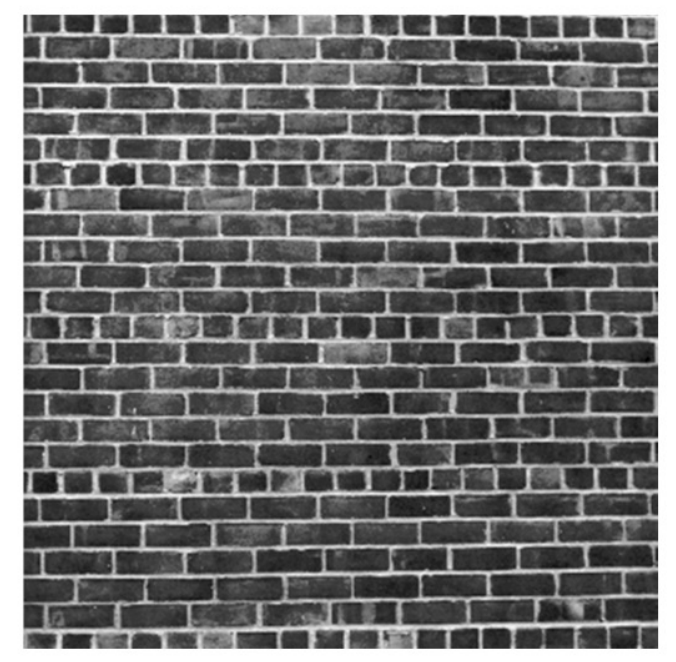

Source: A. Zisserman

## Application: Removing periodic patterns

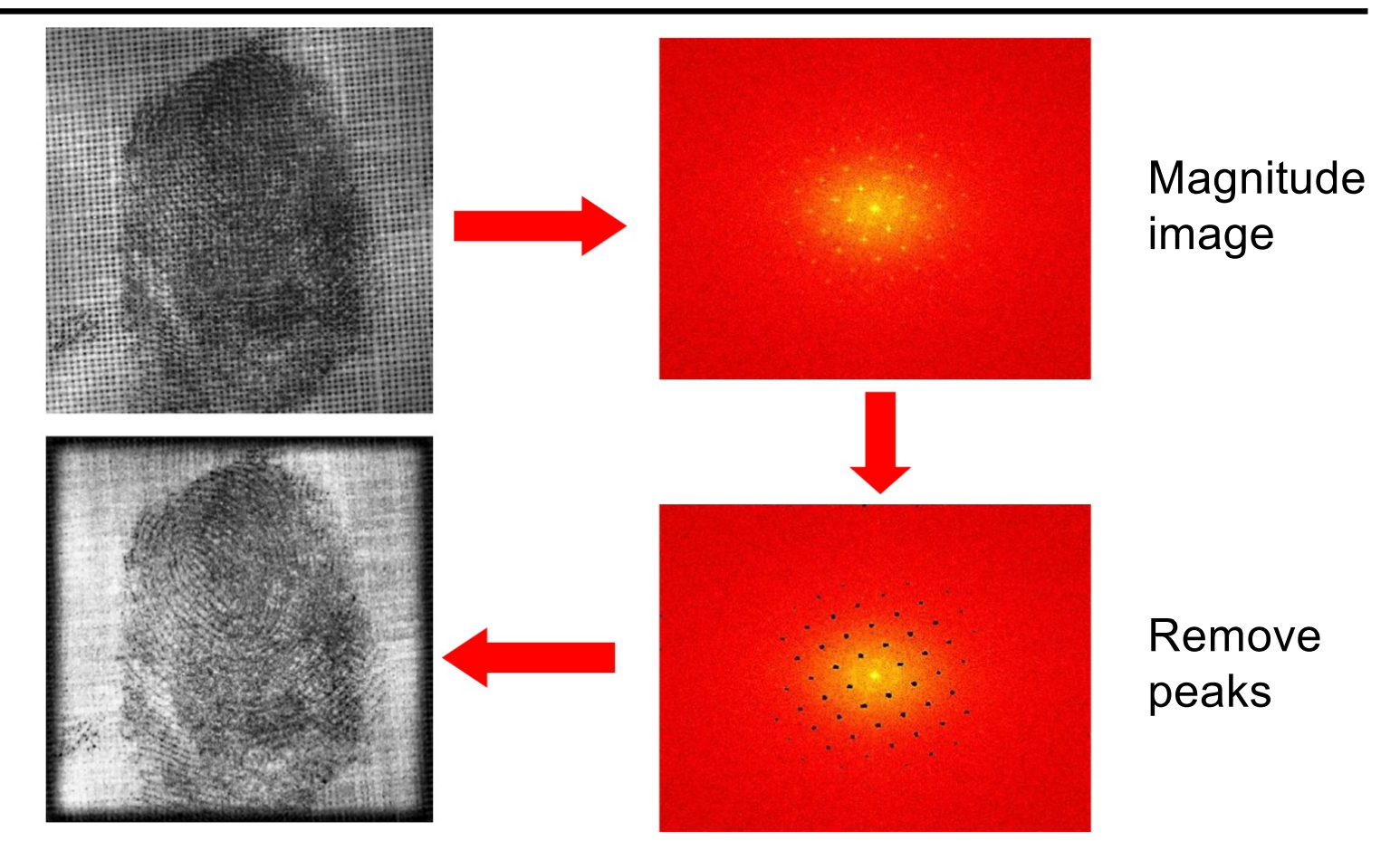

Source: A. Zisserman

### Periodic patterns

Lunar orbital image (1966)

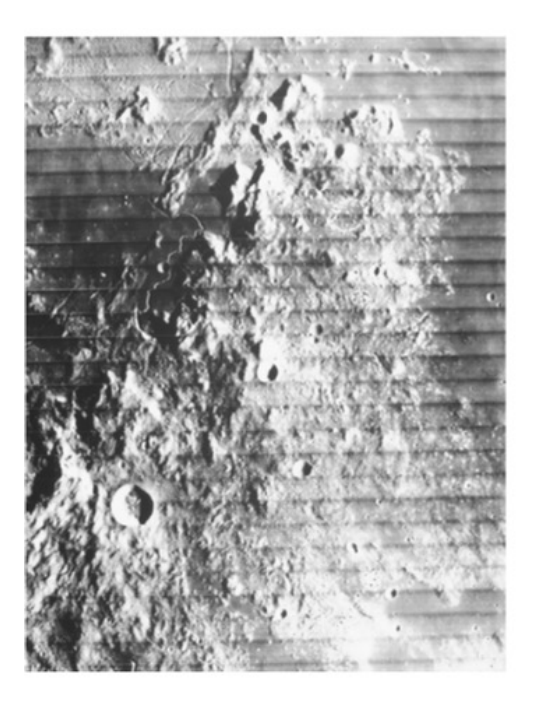

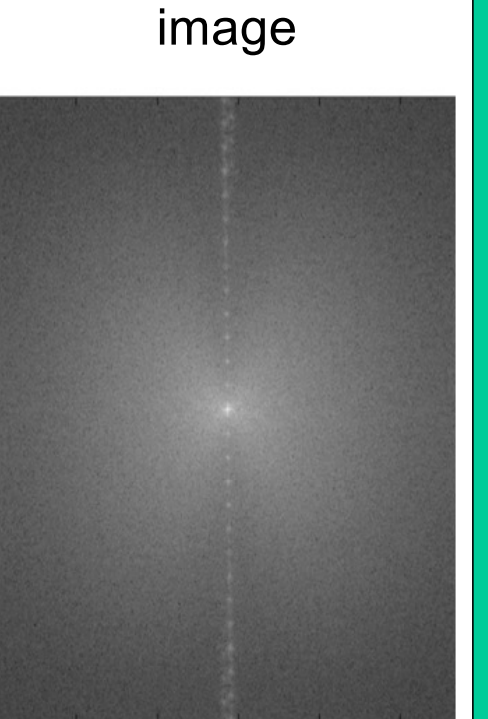

Magnitude

#### Why are there multiple peaks in the magnitude image?

# Application: Removing periodic patterns

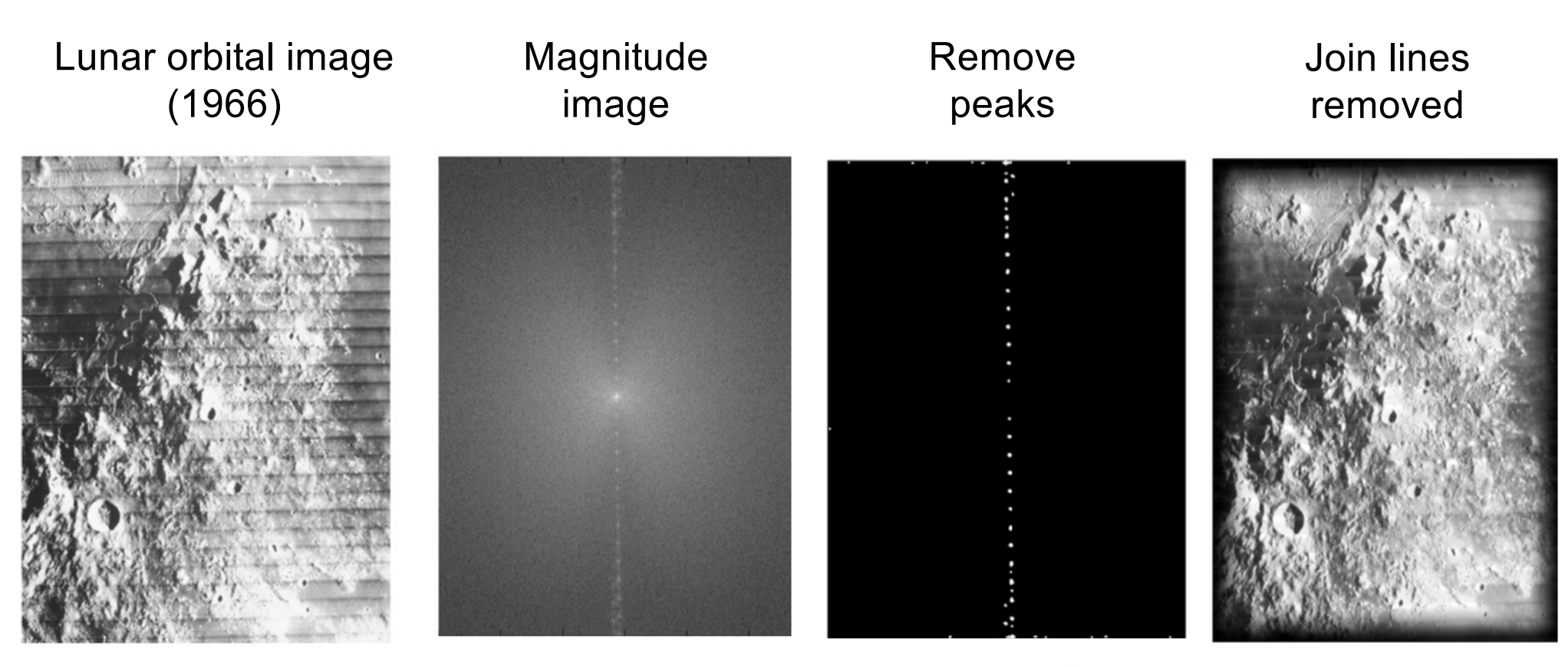

You should think of this as a kind of local smoothing But in the Fourier domain!

Sourc[e: A. Zisserma](https://www.robots.ox.ac.uk/~az/lectures/ia/lect2.pdf)n

## Image transformations

• How does the FT change when the image is scaled?

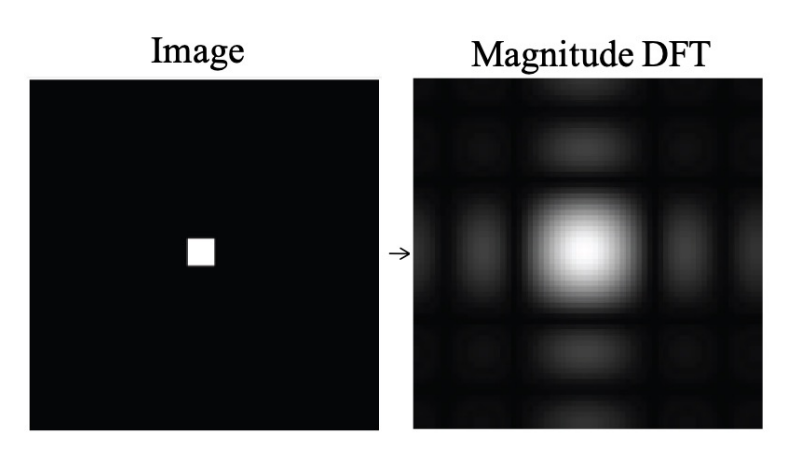

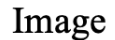

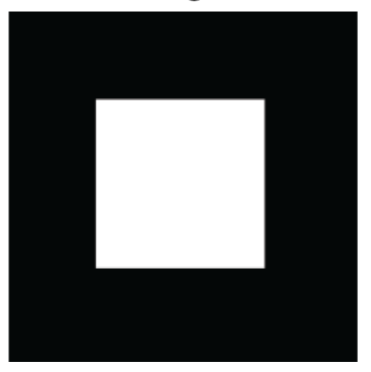

Scaled by the inverse factor!

## In 1D

2D is easy, follows this form

$$
\mathcal{F}(f(at)) = \int_{-\infty}^{\infty} f(at) \exp[-i2\pi ut] dt
$$
  
= 
$$
\frac{1}{a} \int_{-\infty}^{\infty} f(s) \exp[-i2\pi u/as] dt
$$
  
= 
$$
\frac{1}{a} \mathcal{F}(f)(u/a).
$$

### Important effect

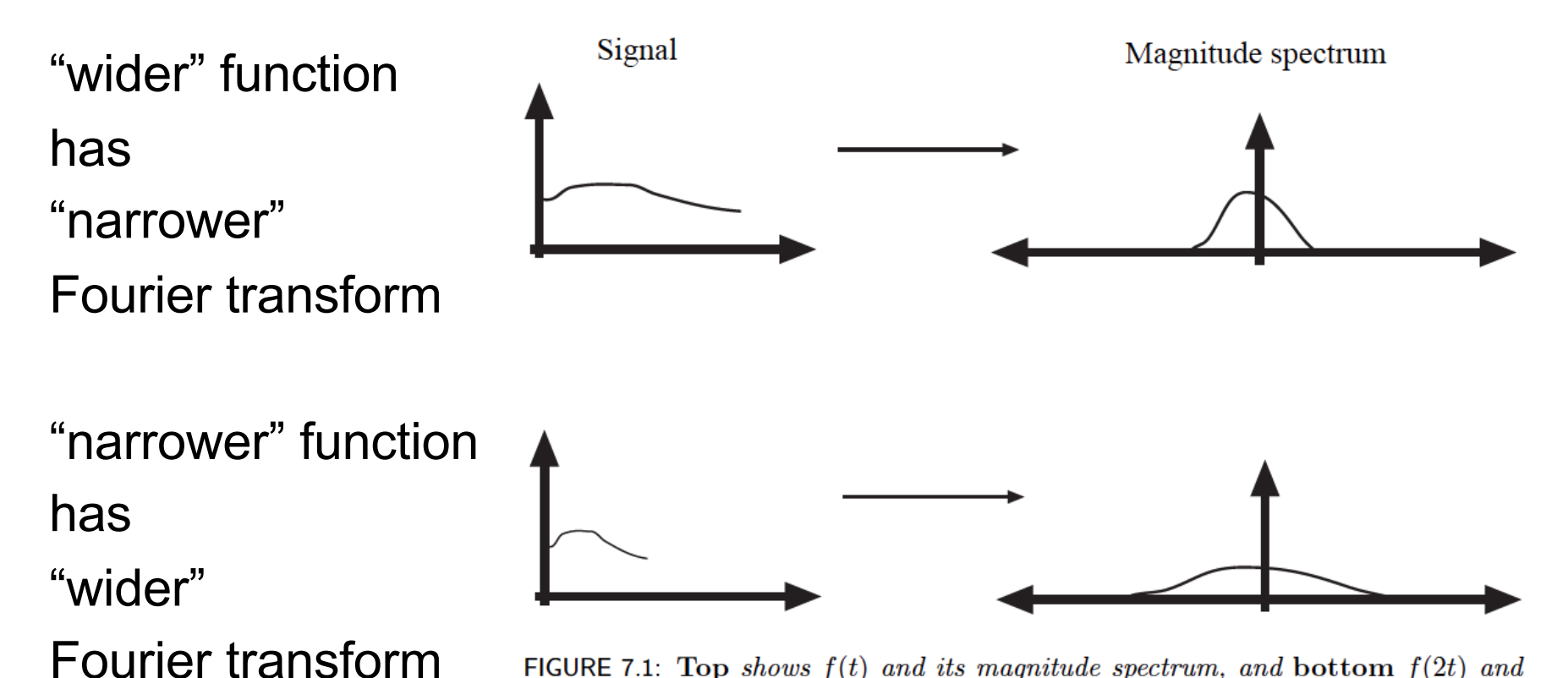

FIGURE 7.1: Top shows  $f(t)$  and its magnitude spectrum, and bottom  $f(2t)$  and its magnitude spectrum. Notice how narrowing the function broadens the Fourier transform (from top to bottom); or broadening it narrows the Fourier transform (from bottom to top).

## Image transformations

• How does the FT change when the image is rotated?

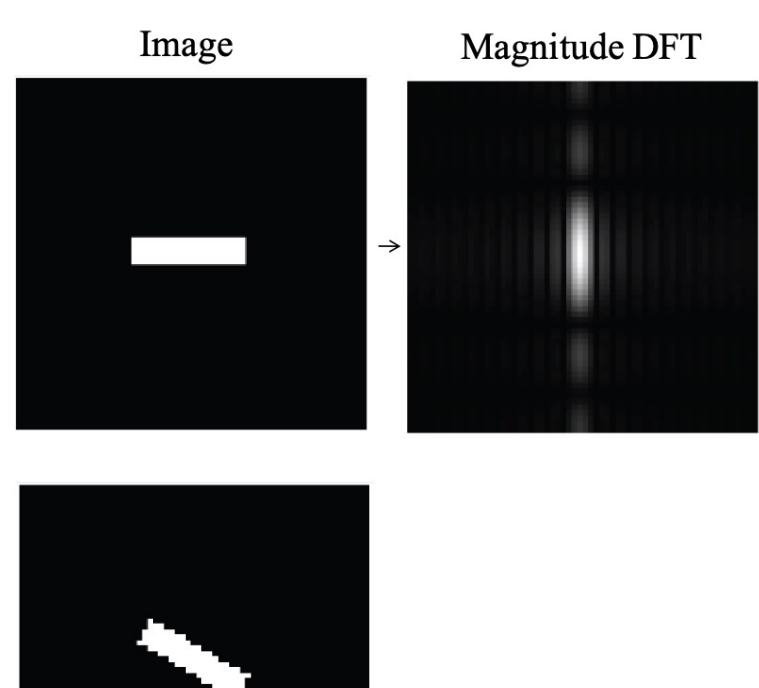

Rotates the same way!

#### In 2D

#### (both fairly easy to prove)for  $R$  a rotation matrix  $f(Rx)$  $\mathcal{F}(f)(\mathcal{R}\mathbf{u})$ for  ${\mathcal A}$  an invertible matrix and **z** a constant vector  $\frac{1}{\det(\mathcal{A})} \exp \left[-i2\pi \mathbf{u}^T \mathbf{w}\right] \mathcal{F}(f)(\mathcal{A}^{-T}\mathbf{u})$  $f(A\mathbf{x}+\mathbf{w})$

Image transformations

• How does the FT change when the image is rotated?

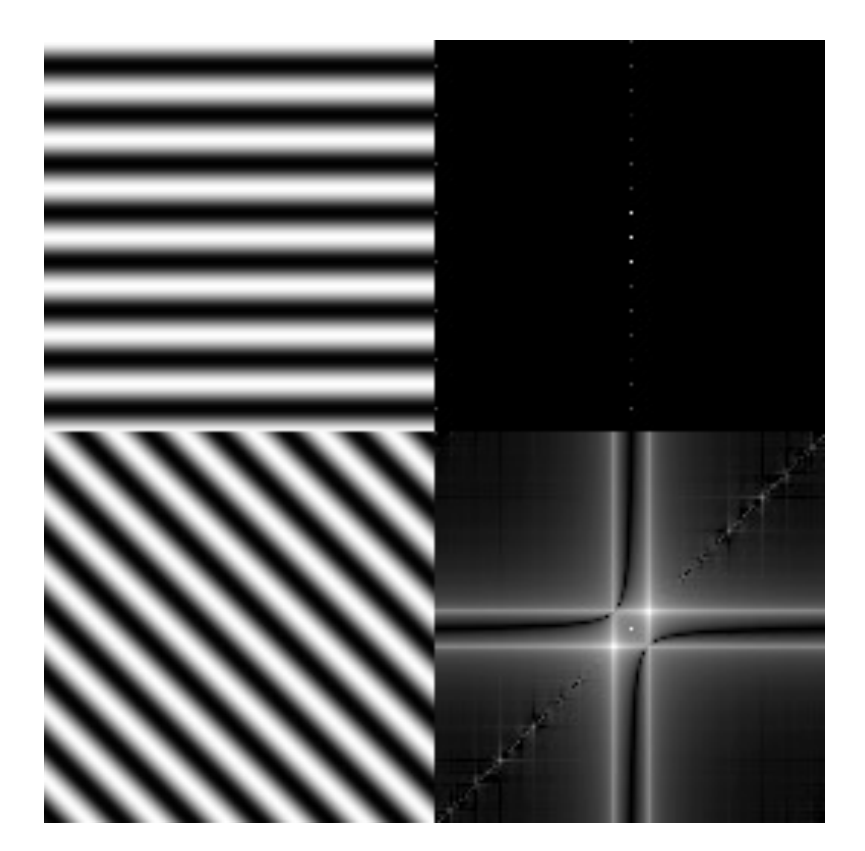

Caution: in real images this is not always the case because of edge artifacts (recall that DFT treats images as periodically tiled)

[Image sourc](https://www.cs.unm.edu/~brayer/vision/fourier.html)e

## Image transformations

• How does the FT change when the image is translated?

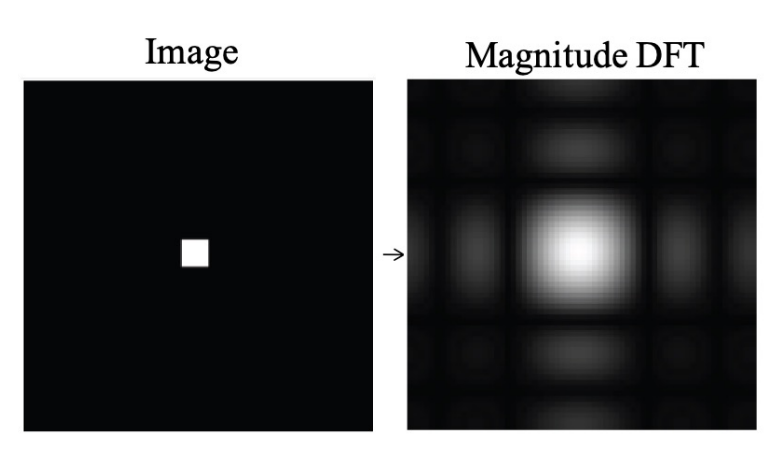

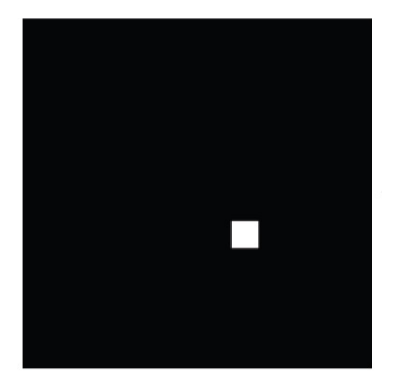

Magnitude spectrum doesn't change, phase gets modulated

#### Translation in 1D

#### ND works the same way

To see this, we need one more result. Write  $\text{shift}_{\tau}$  for the operation that maps the function  $f(t)$  to the function  $\texttt{shift}_{\tau}(f) = f(t - \tau)$ . Then

$$
\mathcal{F}(\texttt{shift}_{\tau}f) = \mathcal{F}(f) \exp[-i2\pi u \tau]
$$

because

$$
\int_{-\infty}^{\infty} f(t-\tau) \exp[-i2\pi ut] dt = \int_{-\infty}^{\infty} f(w) \exp[-i2\pi u(w+\tau)] dw
$$

$$
= \int_{-\infty}^{\infty} f(w) \exp[-i2\pi uw] dw \exp[-i2\pi u\tau]
$$

$$
= [\mathcal{F}(f)] \exp[-i2\pi u\tau]
$$

# A model of Sampling

We want to model sampling in a way that allows us to take Fourier Transforms.

Challenges:

Should be able to compute a meaningful integral of the sampled data

In particular, we would like

$$
\int_W\texttt{sample}_{1D}(f(t))g(t)dt
$$

(where  $W$  is some interval) to be as similar as possible to

$$
\int_W f(t)g(t)dt
$$

## A trick – the delta function

Define the delta function in 1D by

$$
\delta(x) = \begin{cases} 0 & x \neq 0\\ \text{uncomforthable} & x = 0 \end{cases}
$$

$$
\int f(x)\delta(x)dx = f(0)
$$

This isn't a function in any familiar sense, but it is useful and crops up in all sorts of places

## Sampling in 1D

The proper mathematical model to use for sampling Remember this: in  $1D$  is:

$$
\texttt{sample}_{1D}(f(t)) = \sum_{i=-\infty}^{\infty} f(i)\delta(t-i).
$$

it is a straightforward exercise to modify this model so that samples occur at discrete points that aren't integer points (just fiddle with the indexing).

## Sampling in 1D

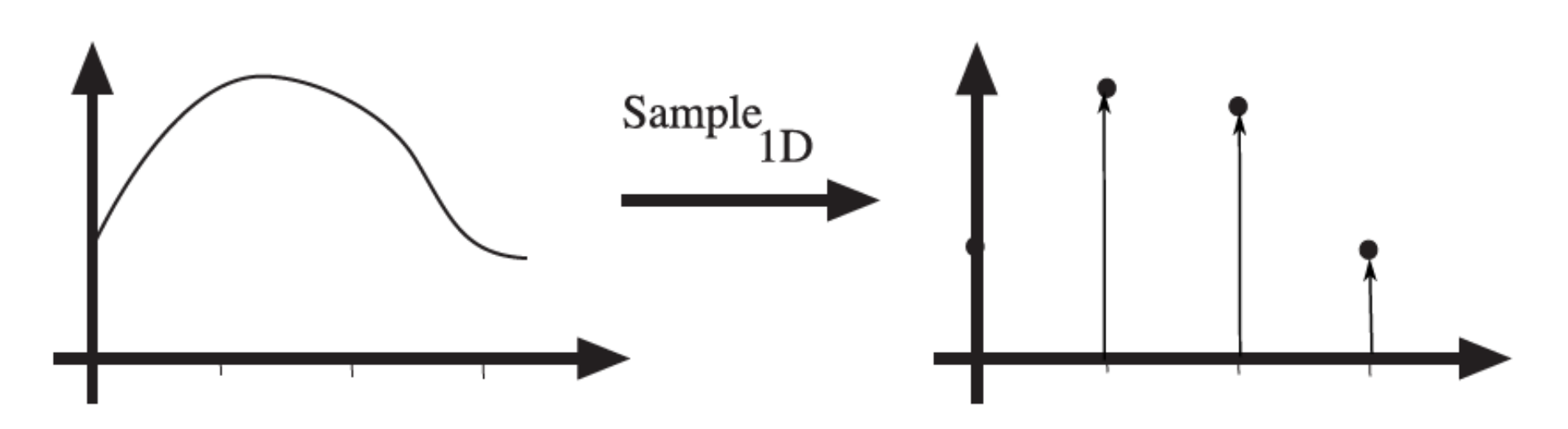

**FIGURE 7.2:** Sampling in 1D takes a function  $f(t)$  and returns a set of weighted delta functions at each sample point,  $\sum_{i=-\infty}^{\infty} f(i)\delta(t-i)$ . It is usual to draw delta functions as arrows, with the height of the arrow determined by the weight of the delta function, even though the value of the delta function is hard to talk about.

#### Delta functions in 2D

Sampling in 2D is very like sampling in 1D. We need a delta function in two dimensions (which behaves a lot like one in 1D). We have  $\delta(x-s, y-t)$  is zero at all points where  $x \neq s$  or  $y \neq t$ . We do not discuss the value at the crucial point; instead, the function has the property

$$
\int_{-\infty}^{\infty} f(x, y)\delta(x - s, y - t)dxdy = f(s, t).
$$

### Sampling in 2D

We now use the model

$$
\texttt{sample}_{2D}(f(t)) = \sum_{i=-\infty}^{\infty} \sum_{j=-\infty}^{\infty} f(i,j) \delta(x-i,y-j).
$$

The properties of the delta function can be used to establish that

$$
\int_W \texttt{sample}_{2D}(f(x,y)) g(x,y) dt = \sum_{i \in W} f(i) g(i)
$$

(where  $i \in W$  refers to integer points in the interval). Notice that whether this is an accurate estimate of the integral or not depends a lot on how  $f$  and  $g$  behave - if they don't vary much between sample points, the estimate will be good, and if there is a lot of variation between sample points, then the estimate will be poor. This should be true of a sampled function.

## Sampling in 2D

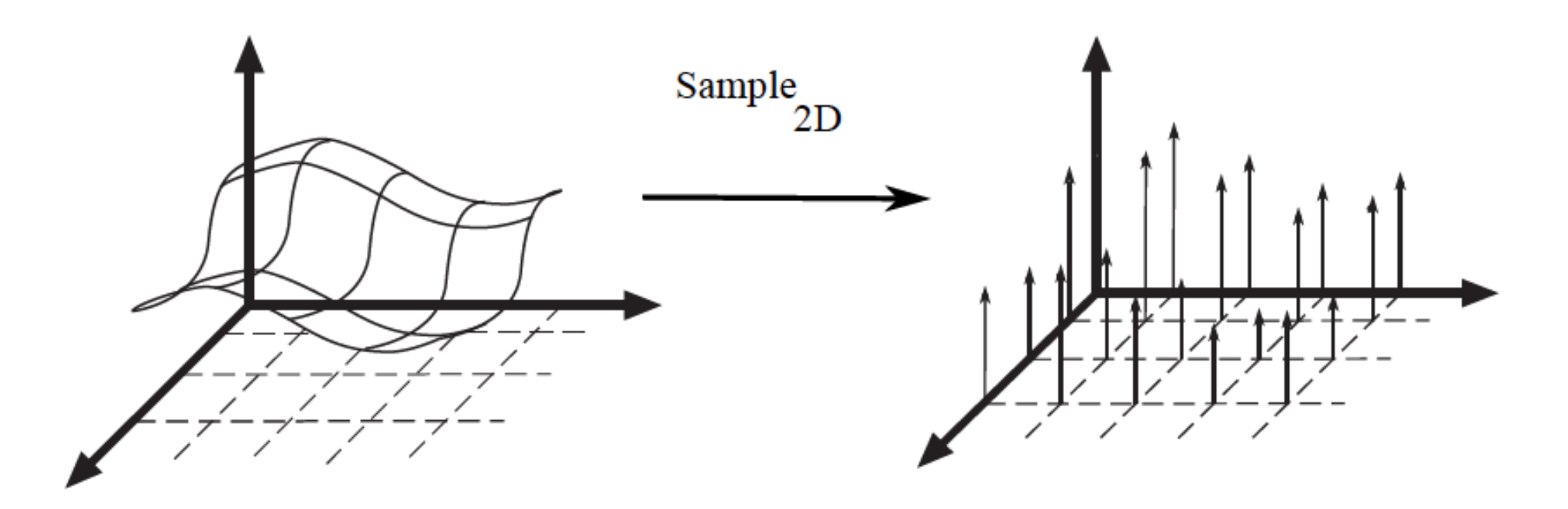

FIGURE 7.4: Sampling in 2D takes a function and returns an array; again, we allow the array to be infinite dimensional and to have negative as well as positive indices.

# **Outline**

- 1D Fourier transform
	- Definition and properties
	- Discrete Fourier transform
- 2D Fourier transform
	- Definition
	- Examples and properties
- Convolution theorem

Convolution theorem

- **Convolution** in the spatial domain translates to **multiplication** in the frequency domain (and vice versa)
- The Fourier transform of the convolution of two functions is the product of their Fourier transforms:

 $\mathcal{F}{f * g} = \mathcal{F}{f} \mathcal{F}{g}$ 

• The inverse Fourier transform of the product of two Fourier transforms is the convolution of the two inverse Fourier transforms:

$$
\mathcal{F}^{-1}{FG} = \mathcal{F}^{-1}{F} * \mathcal{F}^{-1}{G}
$$
#### 2D convolution theorem example

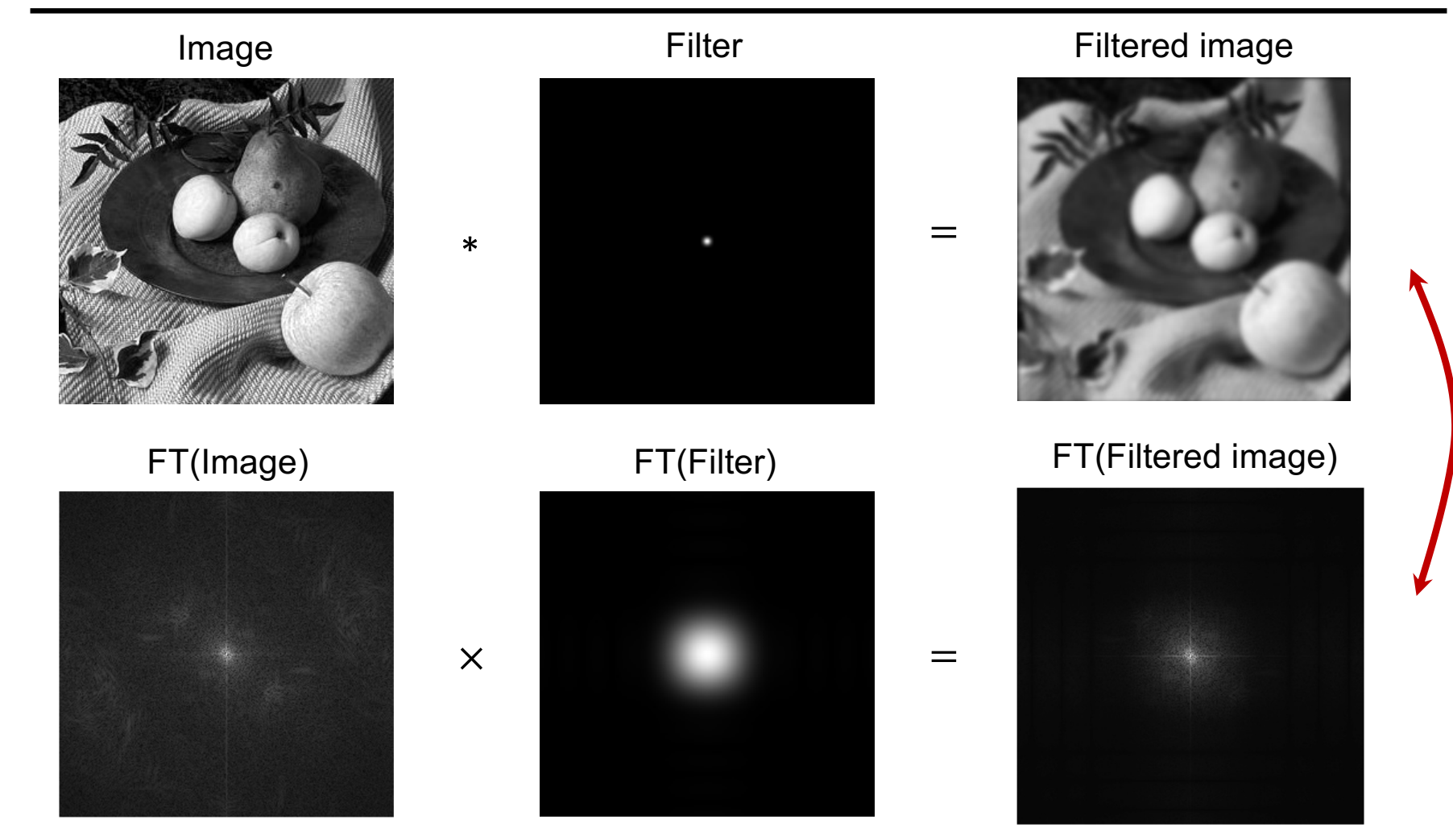

Easy to prove

$$
\mathcal{F}(f * g) = \int_{-\infty}^{\infty} \left( \int_{-\infty}^{\infty} f(t - \tau)g(\tau) d\tau \right) \exp\left[-i2\pi ut\right] dt
$$
\n
$$
= \int_{-\infty}^{\infty} \left( \int_{-\infty}^{\infty} f(t - \tau)g(\tau) \right) \exp\left[-i2\pi ut\right] dt d\tau
$$
\nWave g out of integral

\n
$$
= \int_{-\infty}^{\infty} \left( \int_{-\infty}^{\infty} f(t - \tau) \exp\left[-i2\pi ut\right] dt g(\tau) \right) d\tau
$$
\nShift result from before

\n
$$
= \int_{-\infty}^{\infty} \left[ \mathcal{F}(f) \right] \exp\left[-i2\pi u \tau\right] g(\tau) d\tau
$$
\n
$$
= \left[ \mathcal{F}(f) \right] \int_{-\infty}^{\infty} g(\tau) \exp\left[-i2\pi u \tau\right] d\tau
$$
\n
$$
= \left[ \mathcal{F}(f) \right] \left[ \mathcal{F}(g) \right].
$$

#### Convolution theorem

- Suppose  $f$  and  $g$  both consist of  $N$  pixels
- What is the complexity of computing  $f * g$  in the spatial domain?
	- $\bullet$   $O(N^2)$
- And what is the complexity of computing  $\mathcal{F}^{-1}\{\mathcal{F}\{f\}\mathcal{F}\{g\}\}$ ?
	- $\bullet$   $O(N \log N)$  using FFT
- Thus, convolution of an image with a large filter can be more efficiently done in the frequency domain

## Understanding the behavior of filtering

• Why does filtering with a Gaussian give a nice smooth image, but filtering with a box filter gives artifacts?

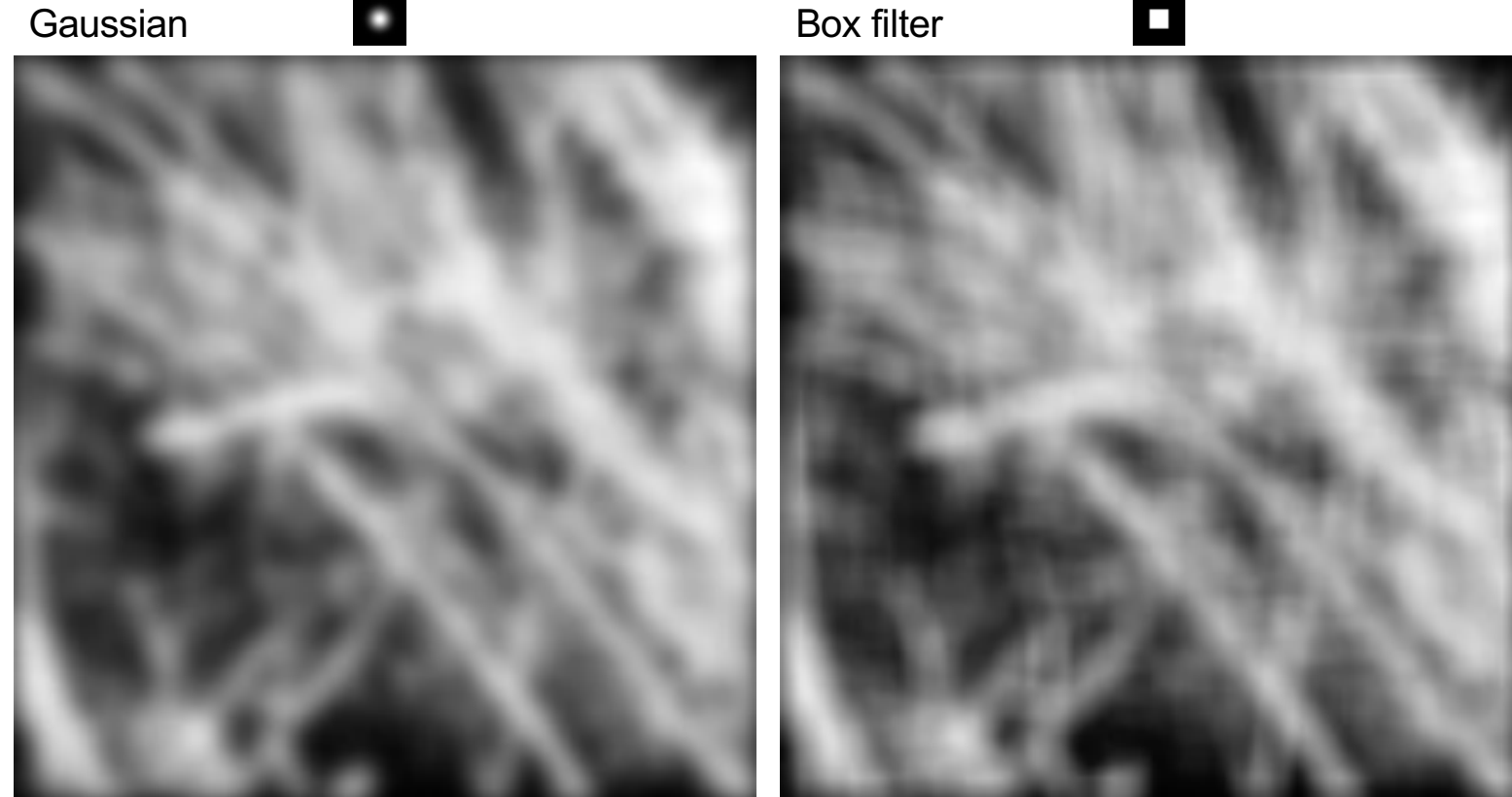

#### Recall: Fourier transform pairs

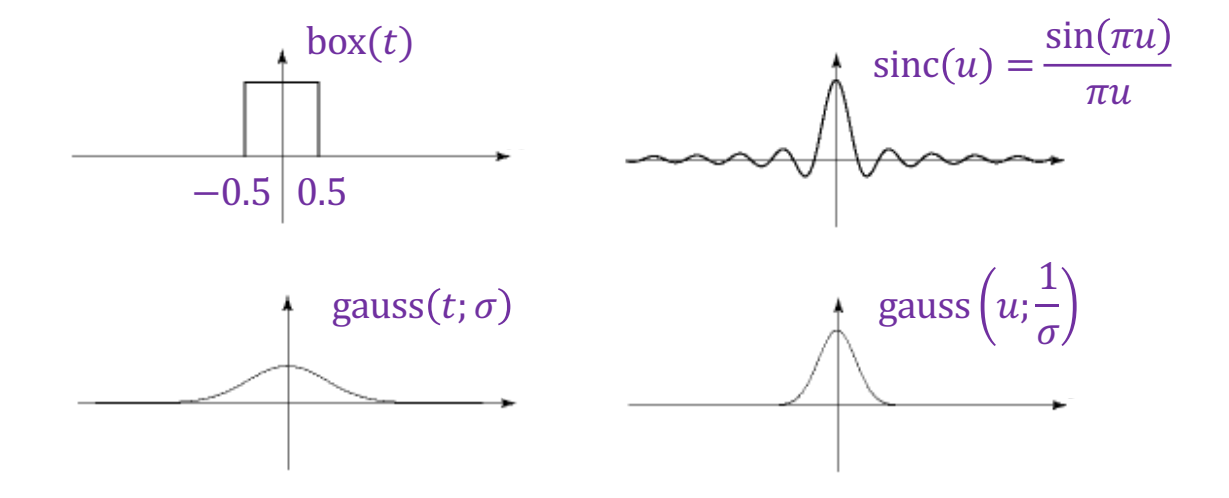

# Filtering with a Gaussian

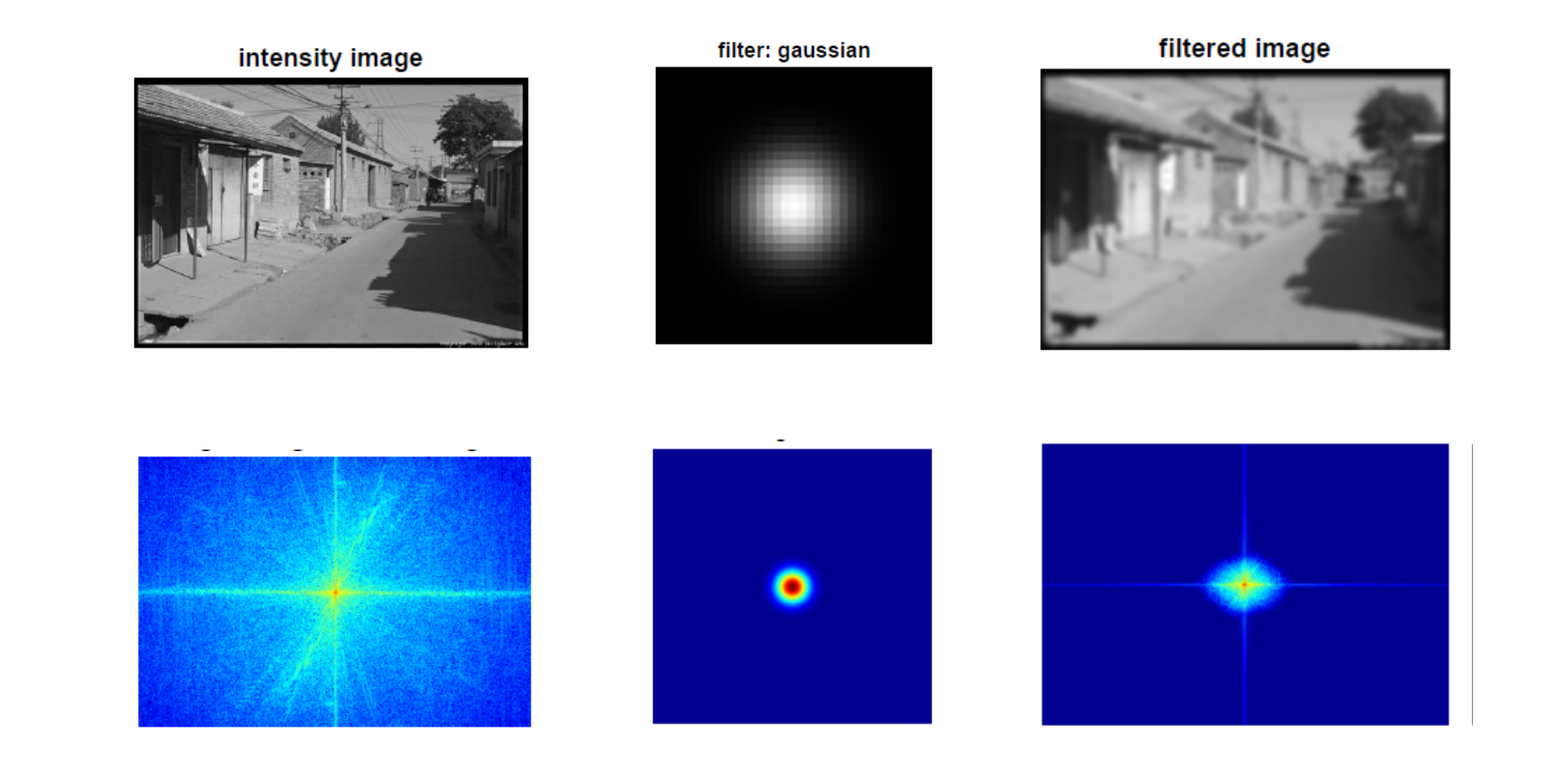

#### Filtering with a box filter

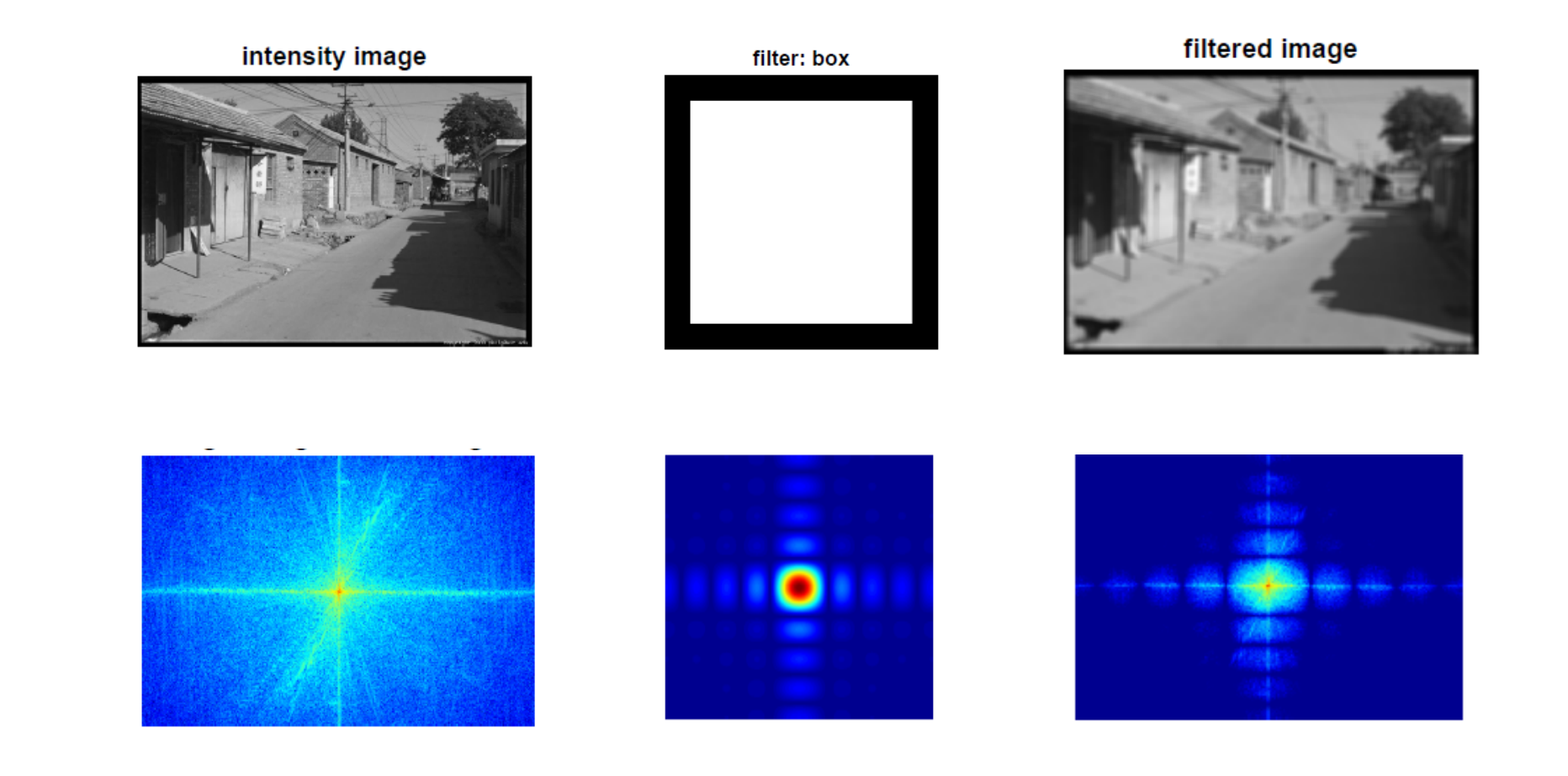

#### Low-pass and high-pass filtering

Low-pass filtered High-pass filtered Image Terreron

Demo

Source: A. Zisserman

## Closer look at low-pass filtering

- Do we like this low-pass filtering result?
- No it causes ringing artifacts in the image (why?)
	- Recall: it's equivalent to convolving with a sinc function in the spatial domain
- This is why Gaussian filtering is preferred

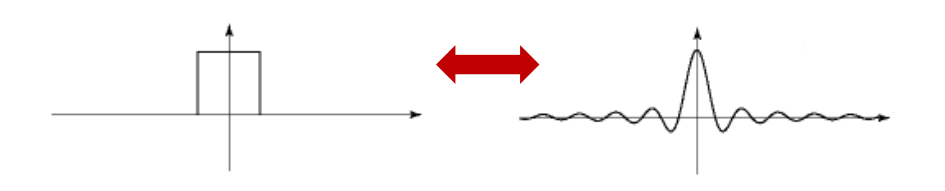

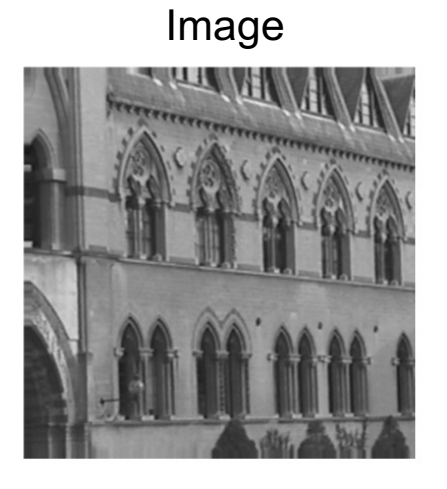

Image Low-pass filtered

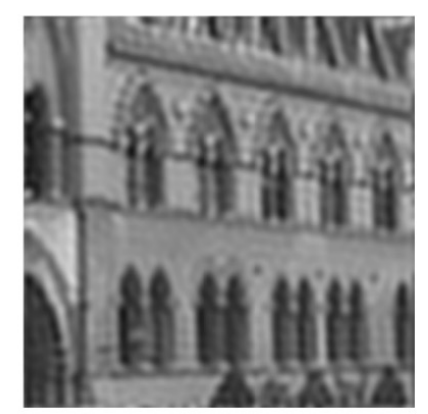

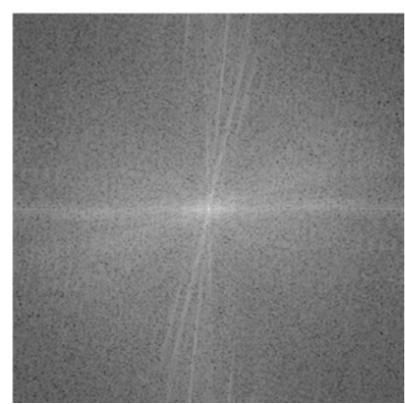

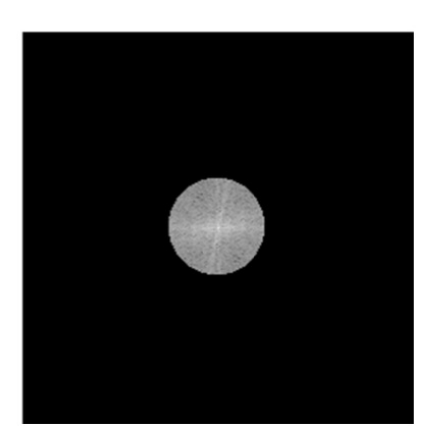

#### Hybrid images in the frequency domain

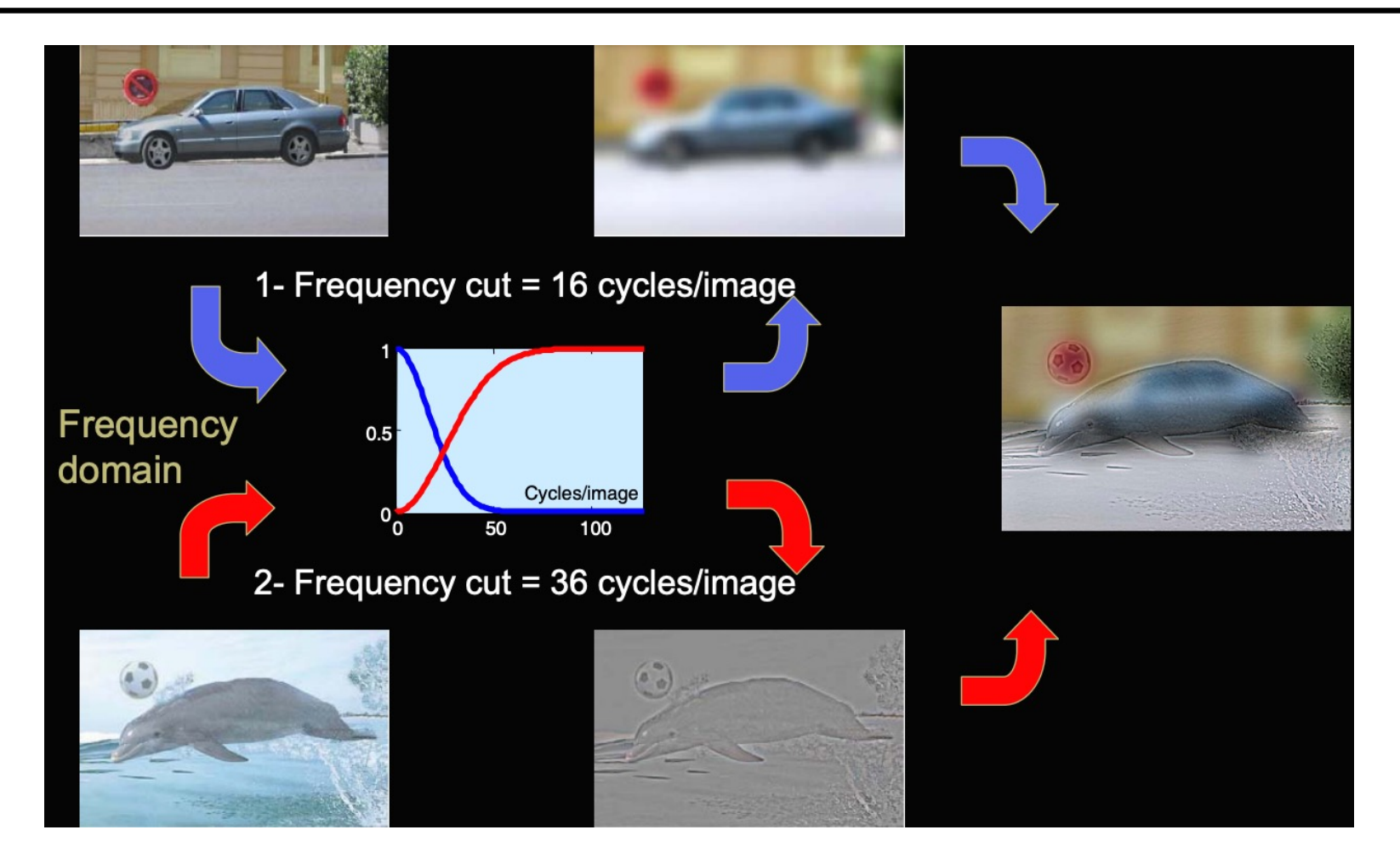

**Source** 

#### Human contrast sensitivity curve

• Depending on viewing distance, peak sensitivity will occur at different frequencies

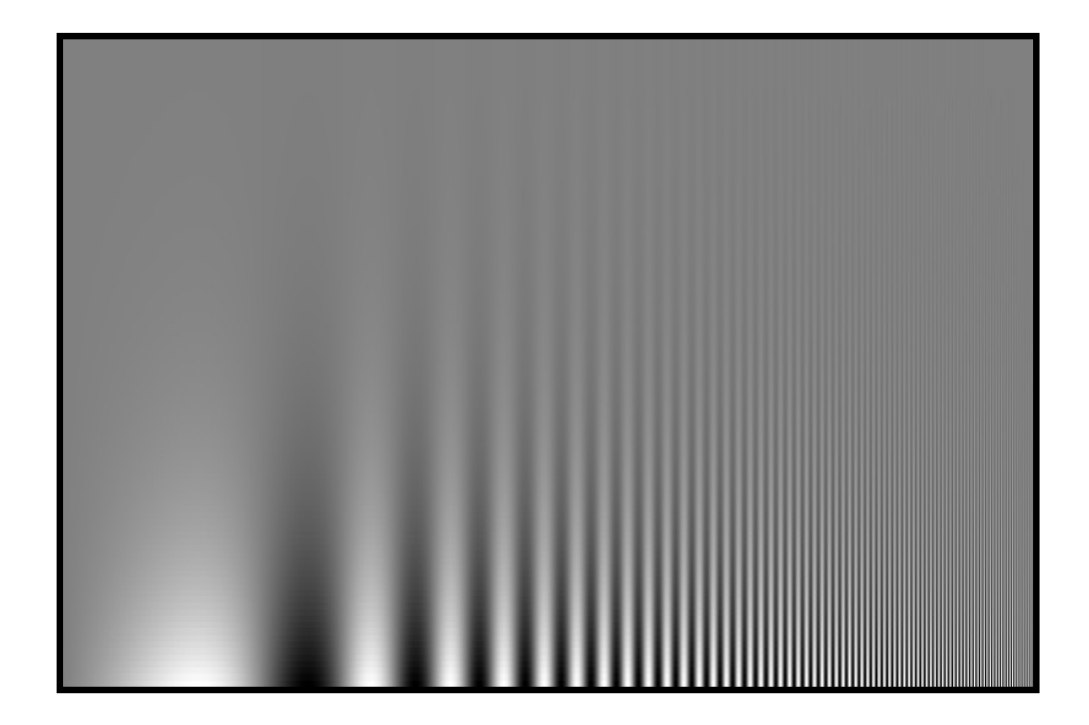

#### **Outline**

- 1D Fourier transform
	- Definition and properties
	- Discrete Fourier transform
- 2D Fourier transform
	- Definition
	- Examples and properties
- Convolution theorem
- Understanding the sampling theorem

Understanding sampling and aliasing

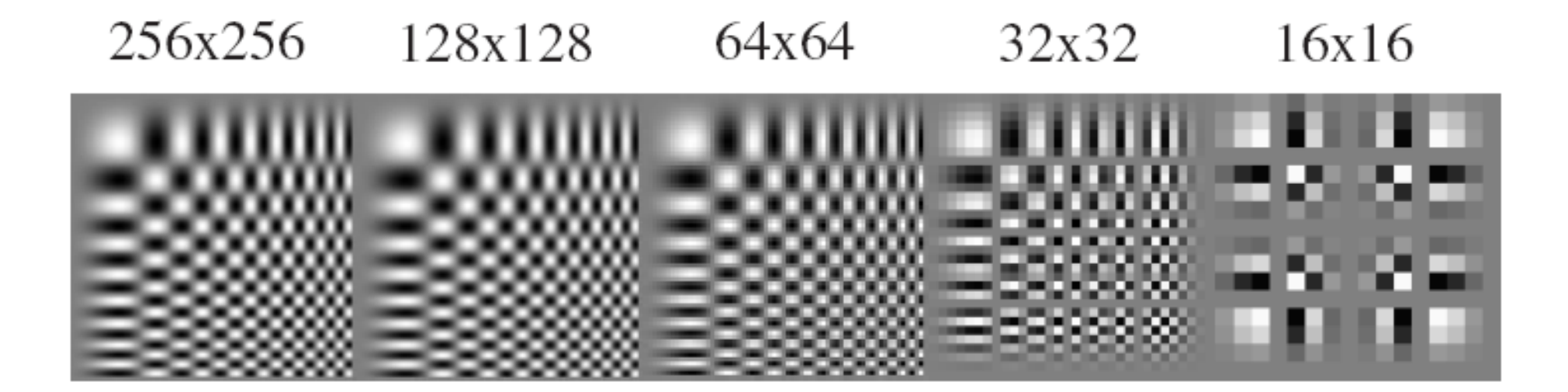

## Recall: Nyquist-Shannon sampling theorem

When sampling a signal at discrete intervals, the sampling frequency must be at least *twice* the maximum frequency of the input signal to allow us to reconstruct the original perfectly from the sampled version

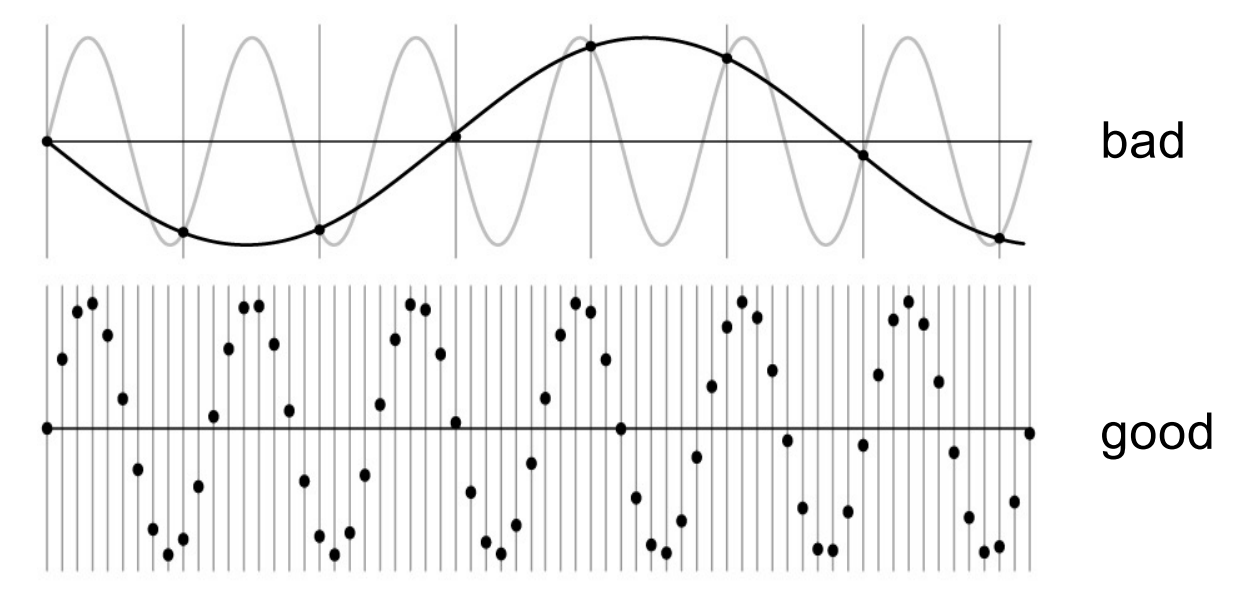

https://en.wikipedia.org/wiki/Nyquist-Shannon sampling theorem

- Suppose we have a continuous function  $f(t)$  and we want to sample it at discrete intervals with a spacing of  $T$
- This can be accomplished by multiplying it by the *comb function* or *impulse train*:

$$
comb(t) = \sum_{n=-\infty}^{\infty} \delta(t - nT)
$$

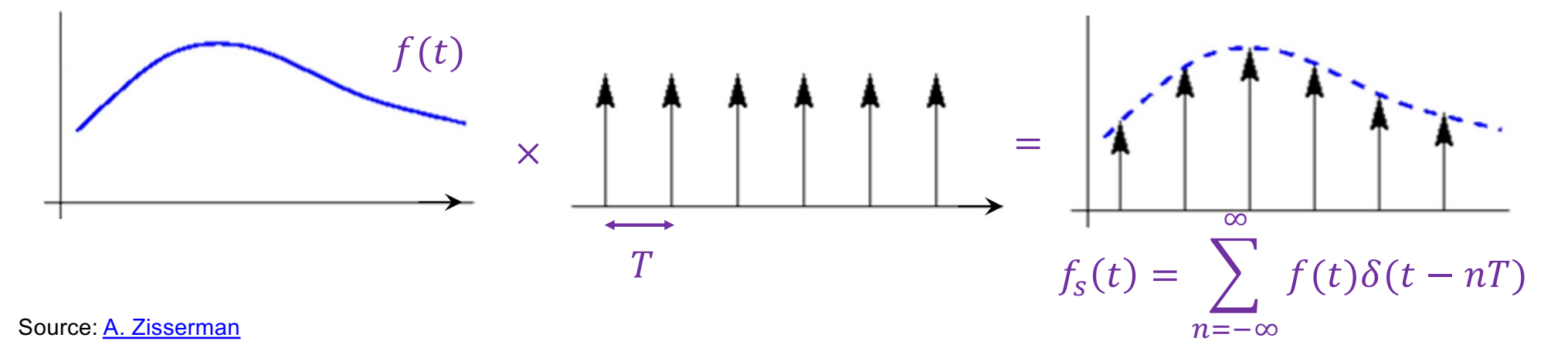

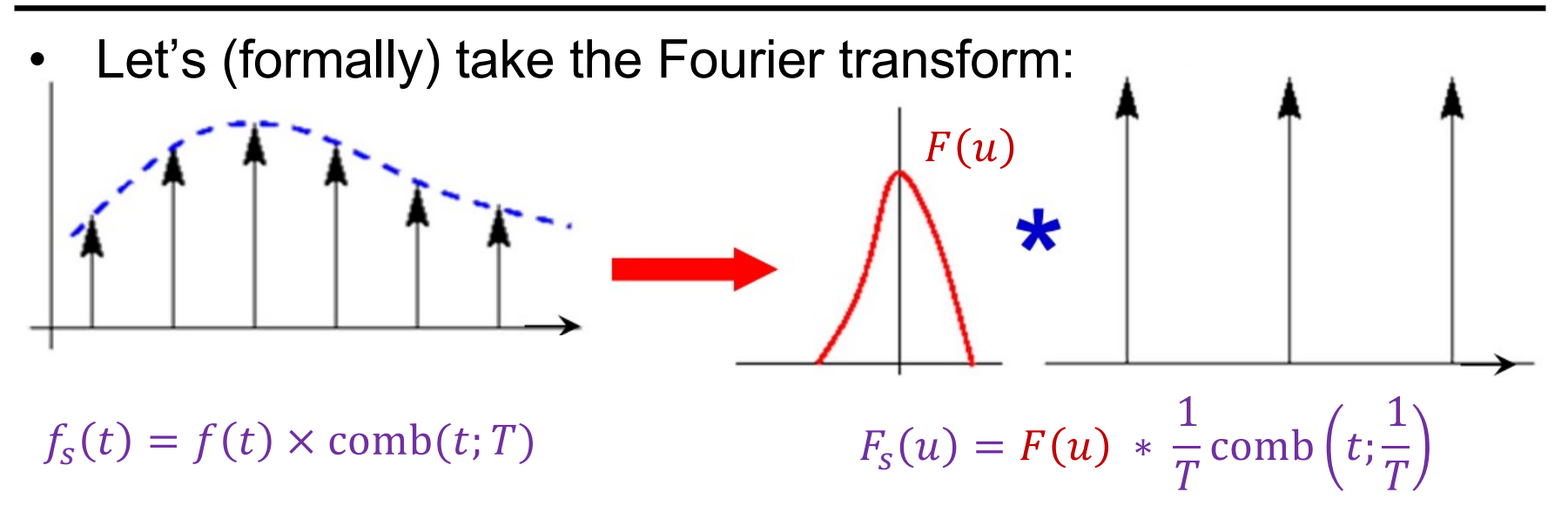

\*Officially, the FT of the comb function doesn't exist since it's periodic, and since  $\delta$  is a weird function

Sourc[e: A. Zisserma](https://www.robots.ox.ac.uk/~az/lectures/ia/lect2.pdf)n

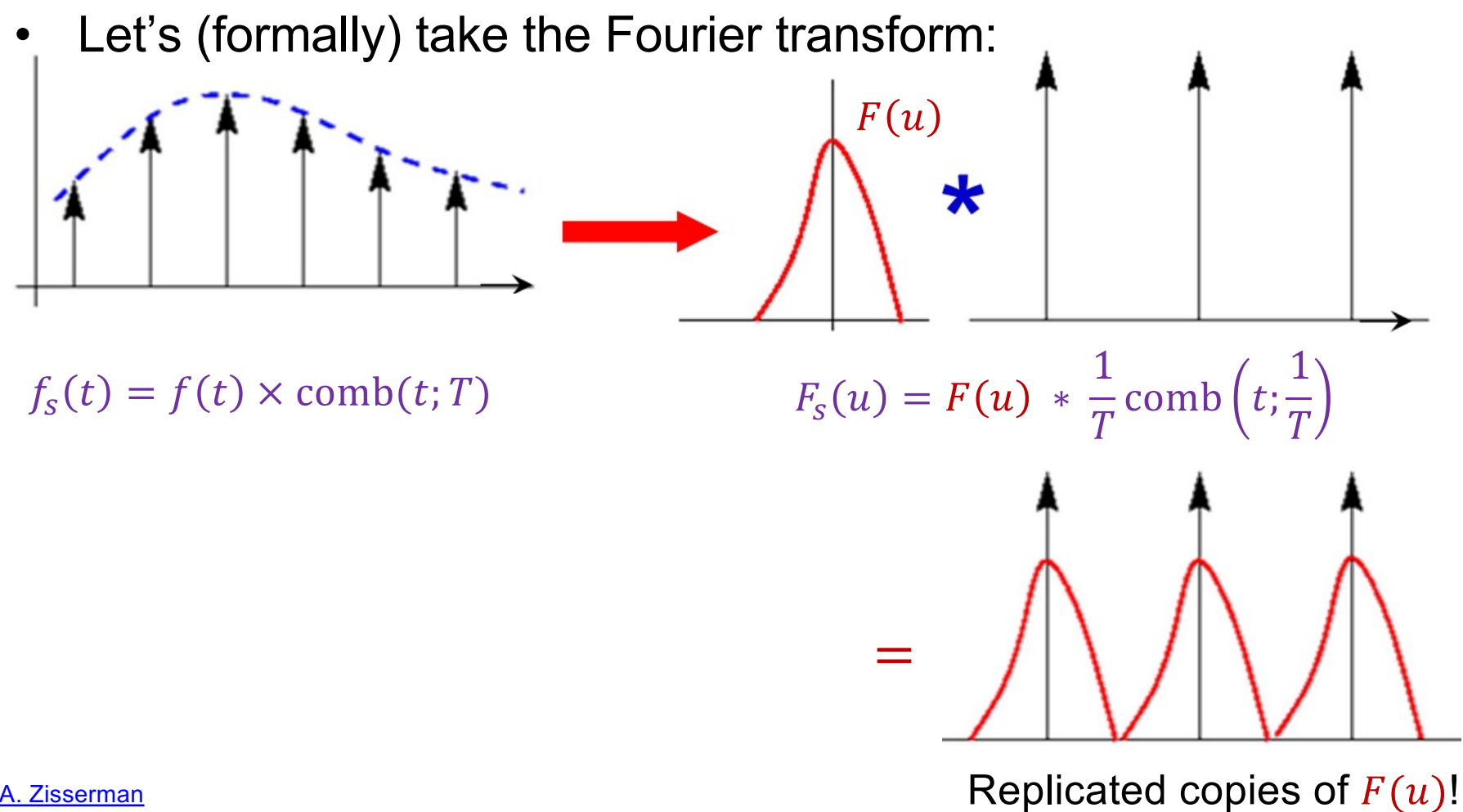

Source: A. Zisserman

- How do we reconstruct  $f(t)$ ?
- Let's apply a box filter in the frequency domain (equivalent to convolving with a sinc function in the original domain)
- When will this succeed?
	- When the sampling frequency  $1/T$  exceeds twice the greatest frequency contained in  $F(u)$ !

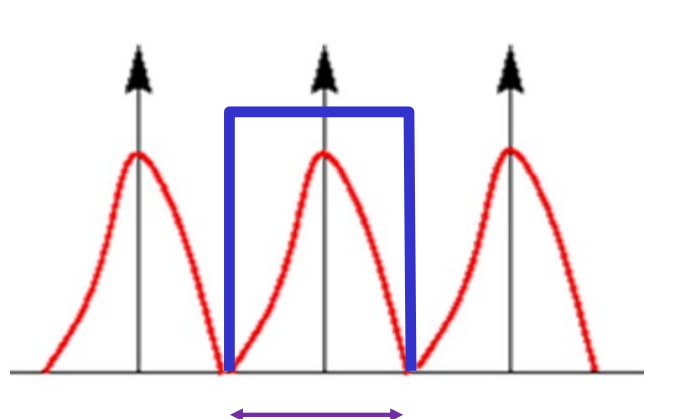

$$
1/T
$$

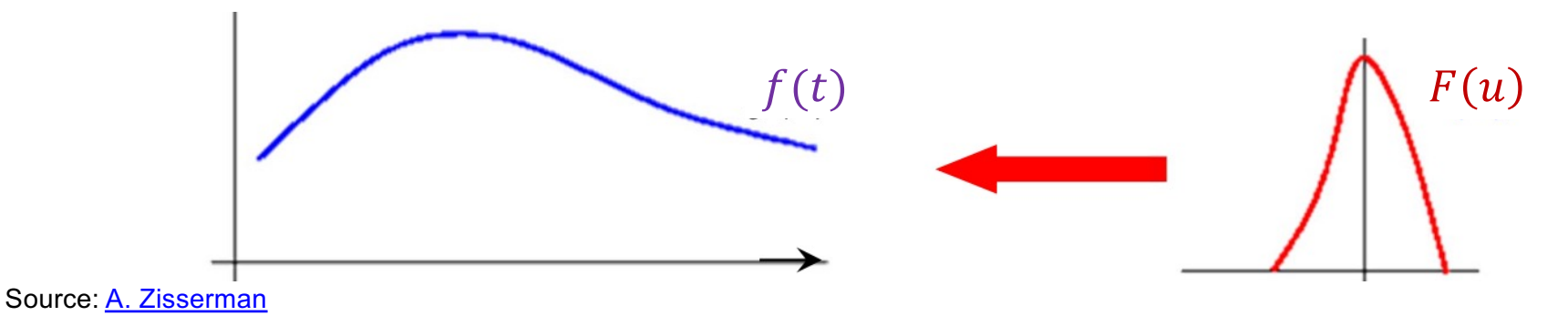

• If the sampling frequency is too small, frequencies above the Nyquist limit are "folded back" onto smaller frequencies, resulting in aliasing

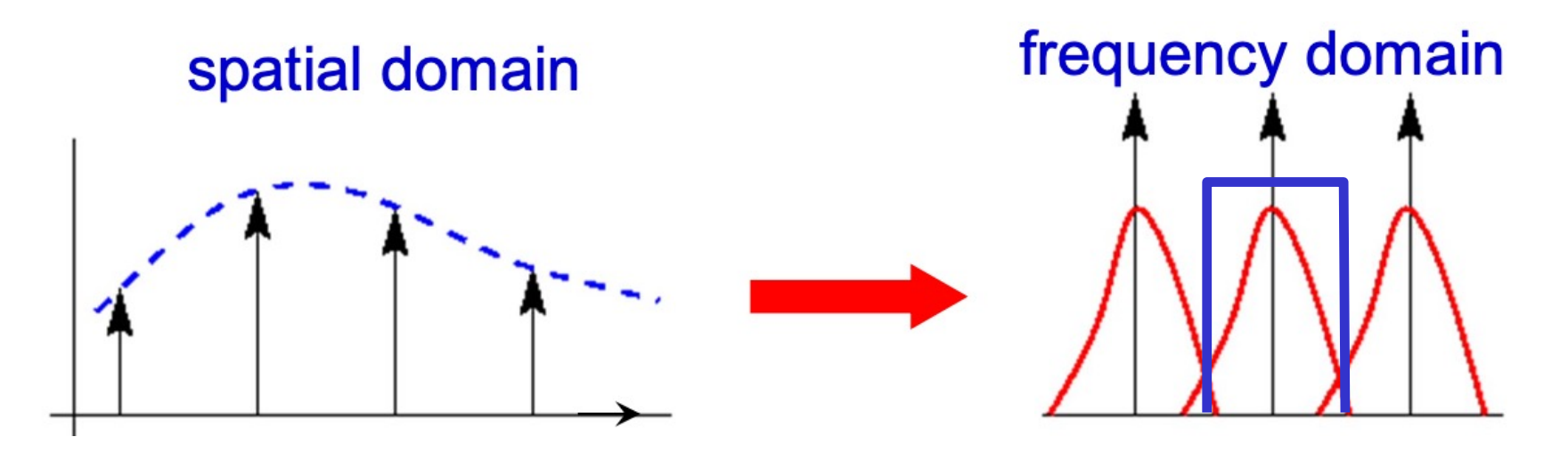

Sourc[e: A. Zisserma](https://www.robots.ox.ac.uk/~az/lectures/ia/lect2.pdf)n

## Sampling theorem in 2D

If the Fourier transform of a continuous function  $f(x, y)$  is zero for all frequencies beyond  $u_h$  and  $v_h$ , i.e., if the Fourier transform is *band-limited*, then  $f(x, y)$  can be completely reconstructed from its samples as long as the sampling distances  $w$  and  $h$  along the  $x$  and  $y$  directions are such that

$$
w \le \frac{1}{2u_b} \text{ and } h \le \frac{1}{2v_b}
$$

frequency domain

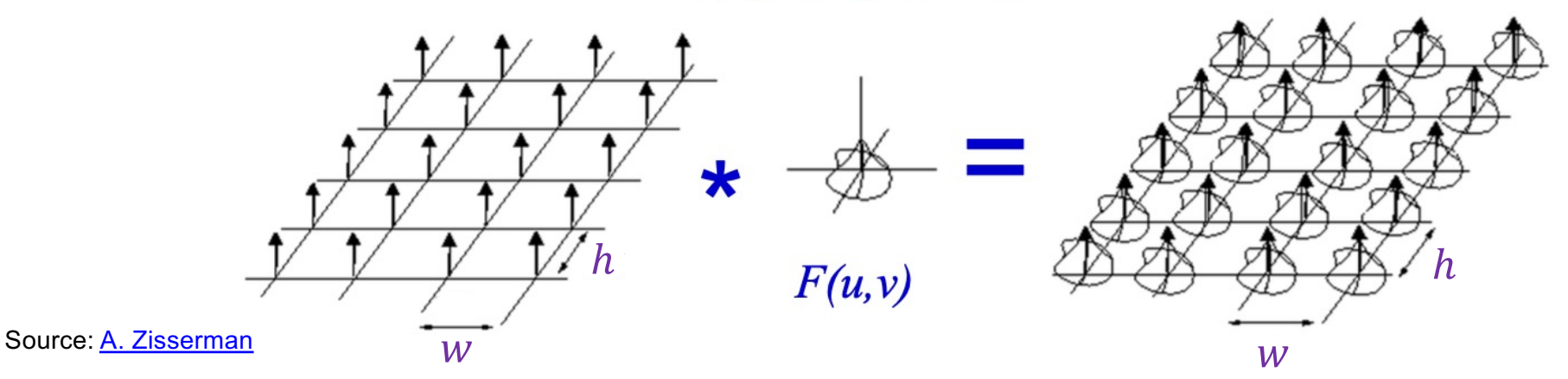

## Aside: Analyzing interpolation methods

- Perfect reconstruction of the subsampled signal requires convolution with a sinc filter in the spatial domain, which is bad because sinc has infinite support
- Instead, simpler reconstruction (interpolation) methods are typically used

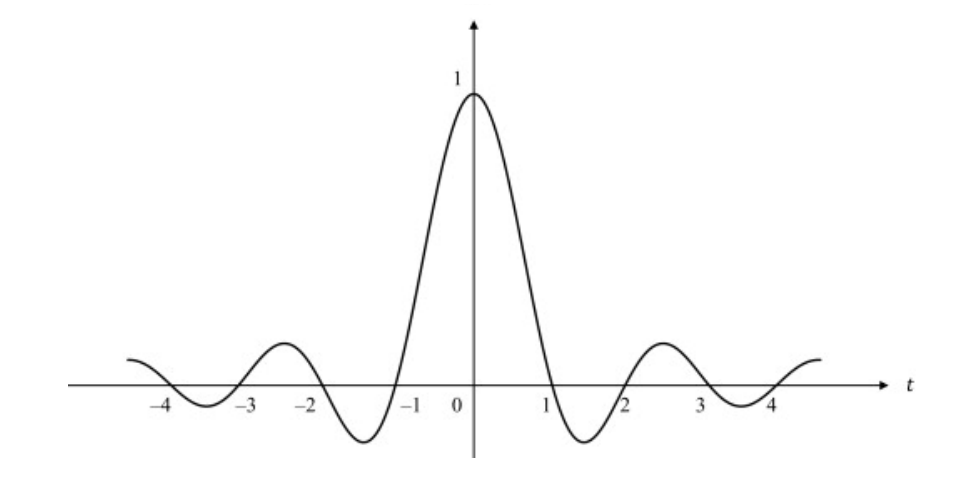

## Aside: Analyzing different interpolation methods

• Linear reconstruction can be done by convolving the sampled signal with a *triangle filter*:

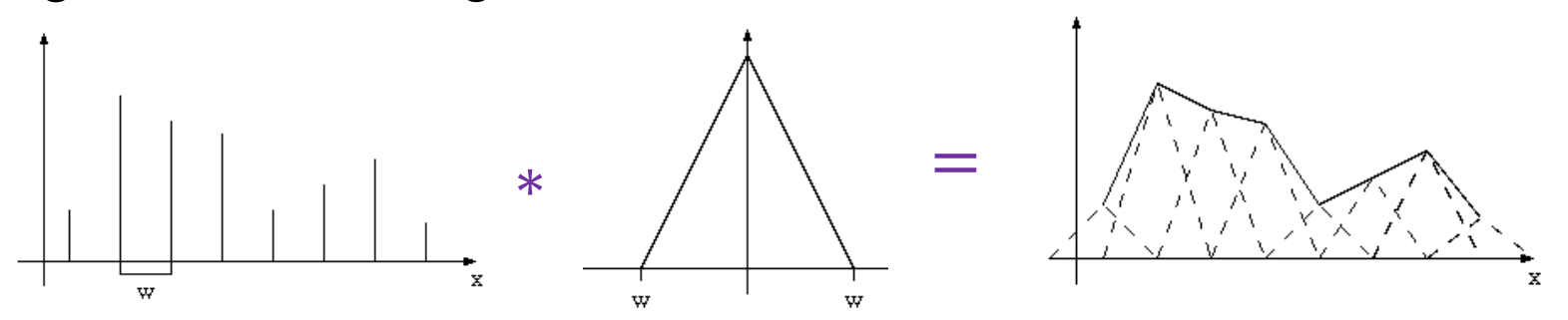

• However, the Fourier transform of the triangle filter is the  $sinc<sup>2</sup>$  function, so multiplying the signal's spectrum by it introduces high-frequency artifacts

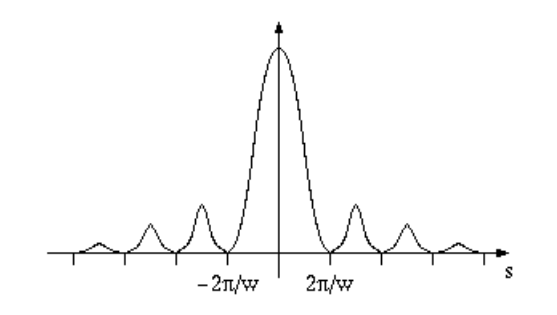

[Image sourc](https://web.cs.ucdavis.edu/~okreylos/PhDStudies/Winter2000/SamplingTheory.html)e

#### **Bilinear interpolation closeup**

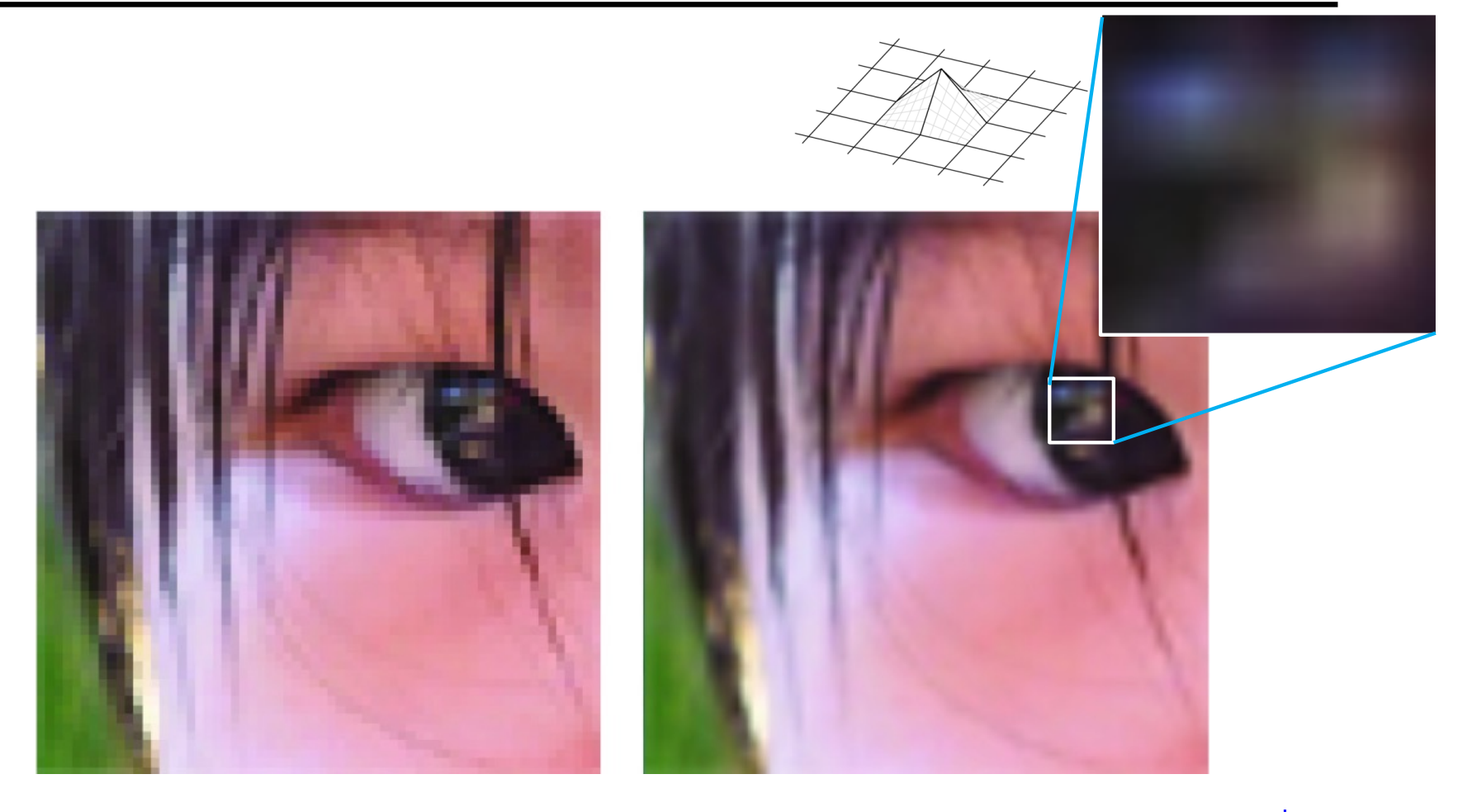

Image source

#### Why else should you care about Fourier analysis?

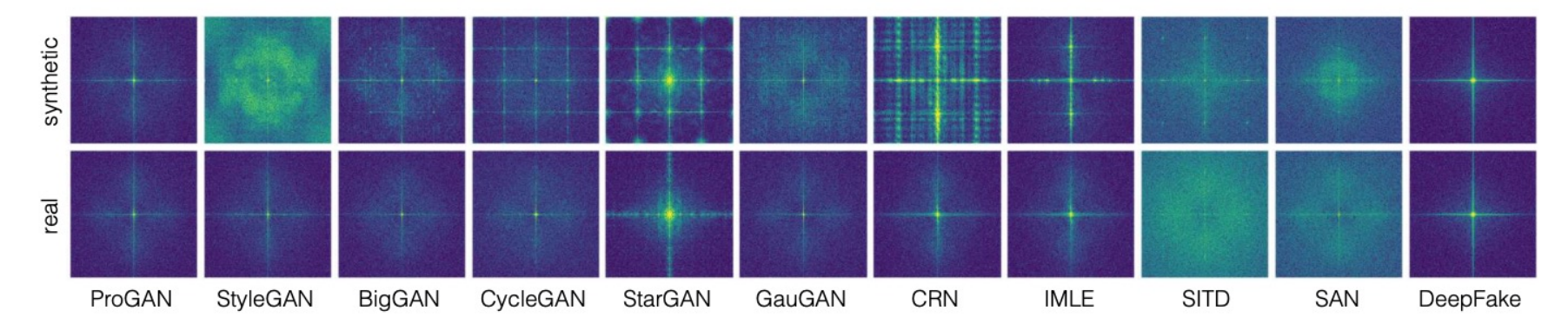

Figure 7: Frequency analysis on each dataset. We show the average spectra of each high-pass filtered image, for both the real and fake images, similar to Zhang et al. [50]. We observe periodic patterns (dots or lines) in most of the synthetic images, while BigGAN and ProGAN contains relatively few such artifacts.

S.-Y. Wang et a[l. CNN-generated images are surprisingly easy to spot... for now](https://arxiv.org/pdf/1912.11035.pdf). CVPR 2020

## Why else should you care about Fourier analysis?

Checkerboard and repetition artifacts in GAN-generated images

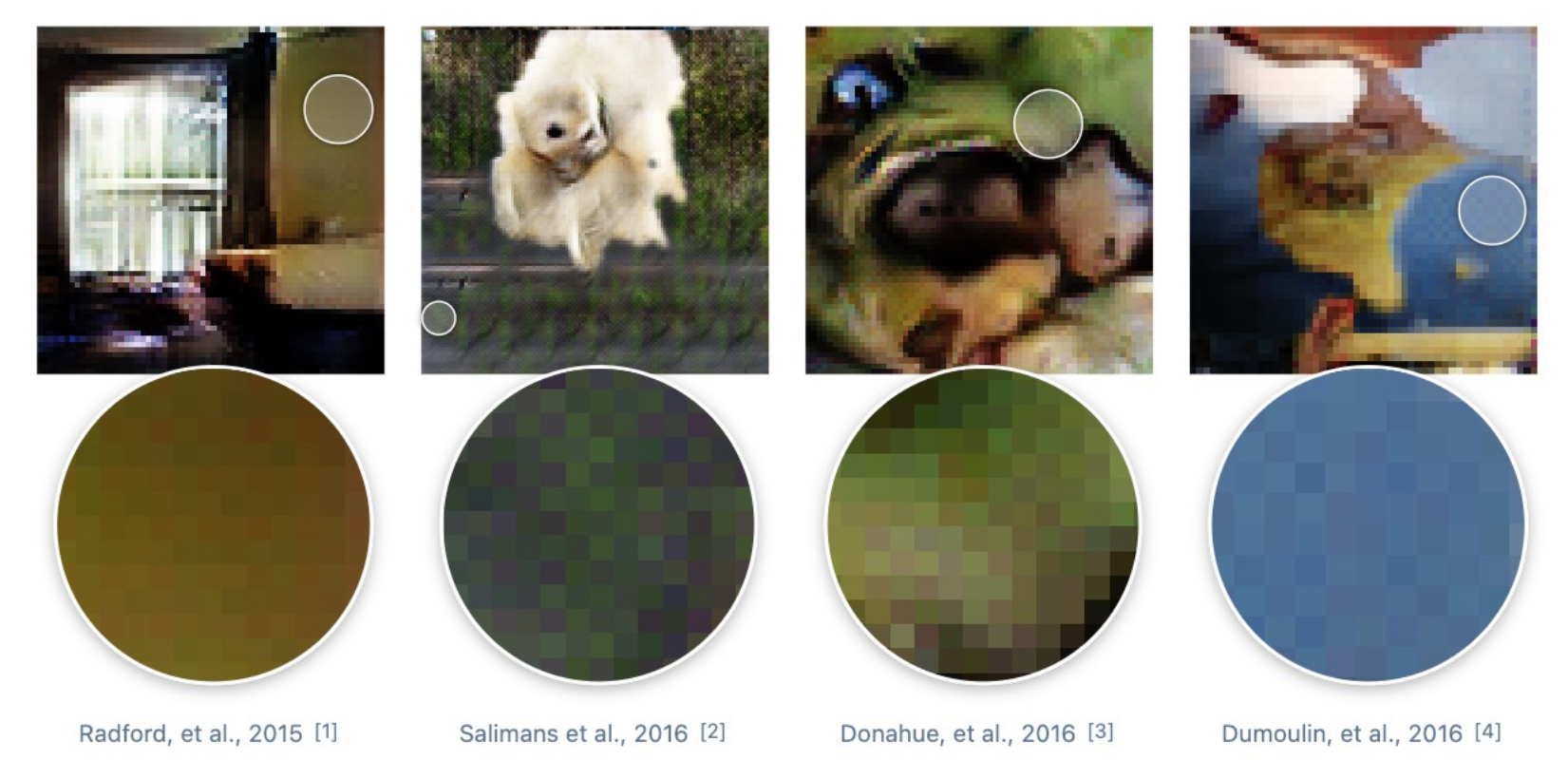

[https://distill.pub/2016/deconv-checkerboard](https://distill.pub/2016/deconv-checkerboard/)/

#### Smoothing and downsampling

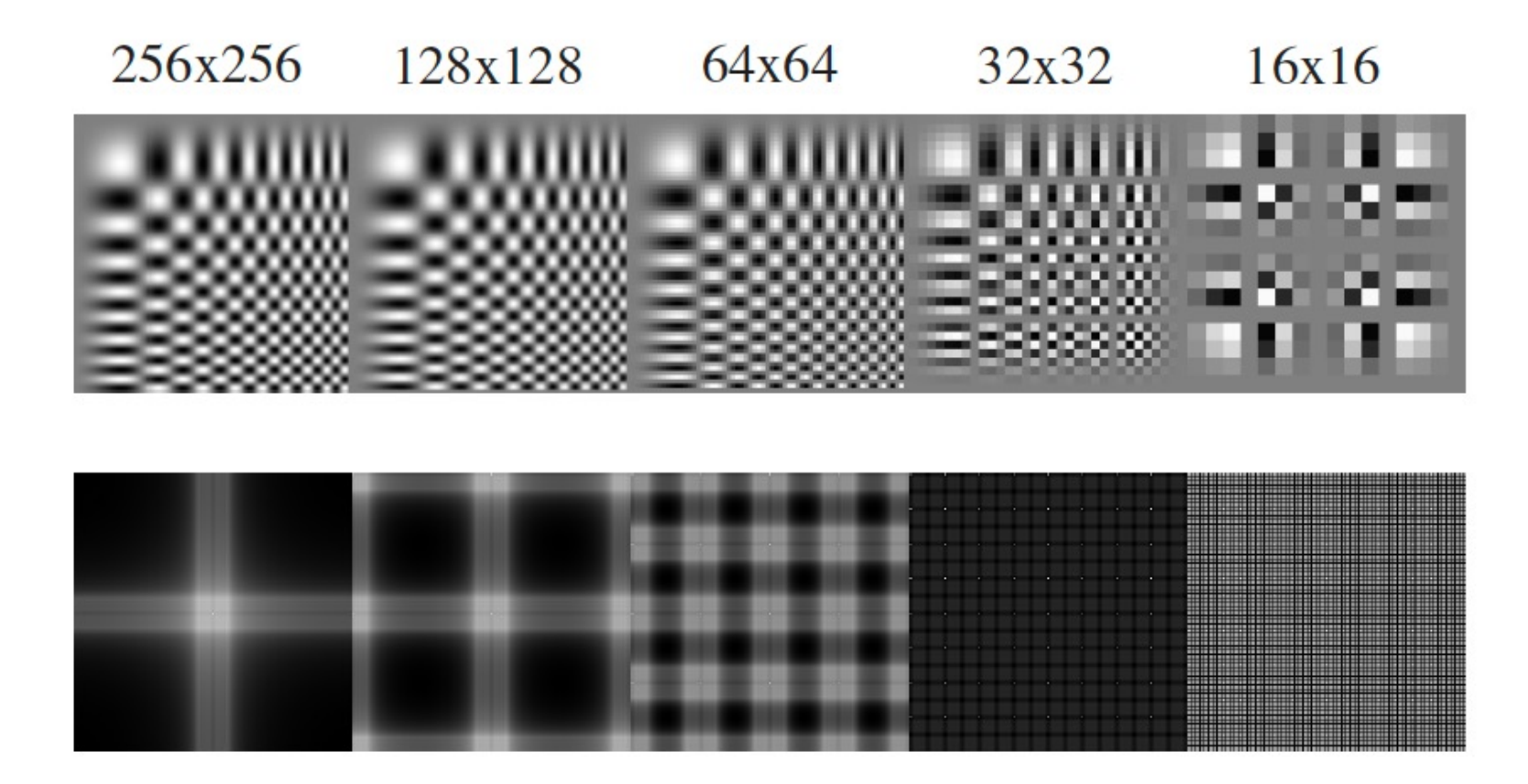

#### Smoothing and downsampling 128x128 64x64 256x256  $32x32$ 16x16

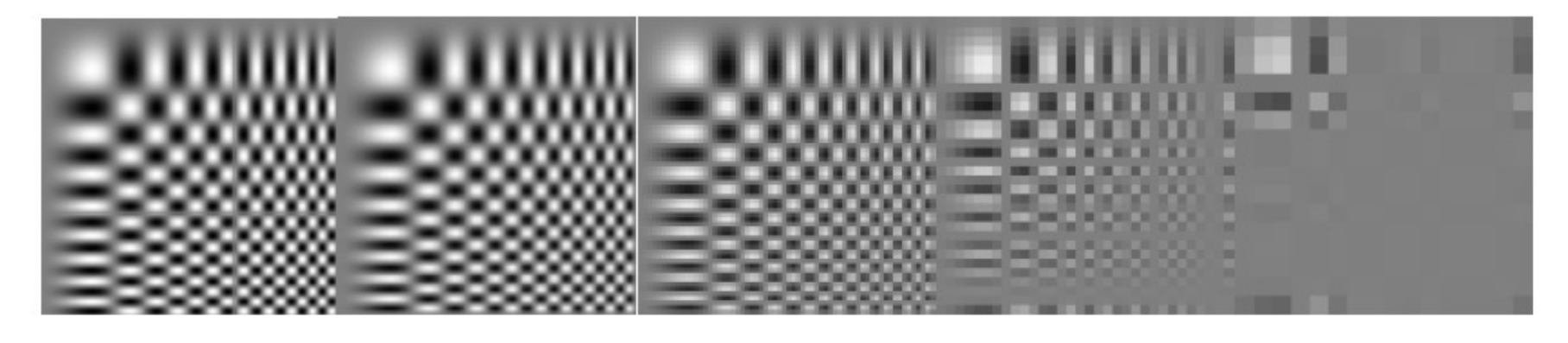

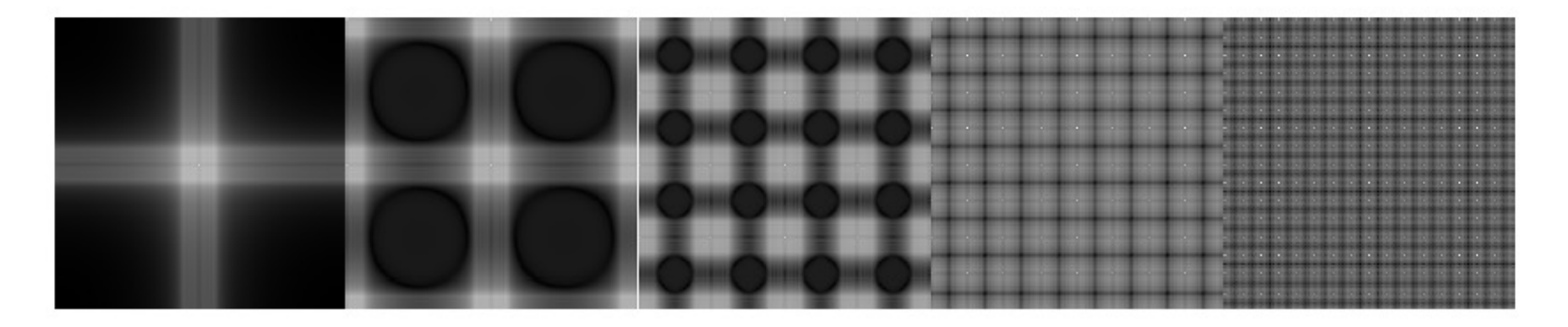

Smoothed by gaussian sigma 1 pixel

## Smoothing and downsampling

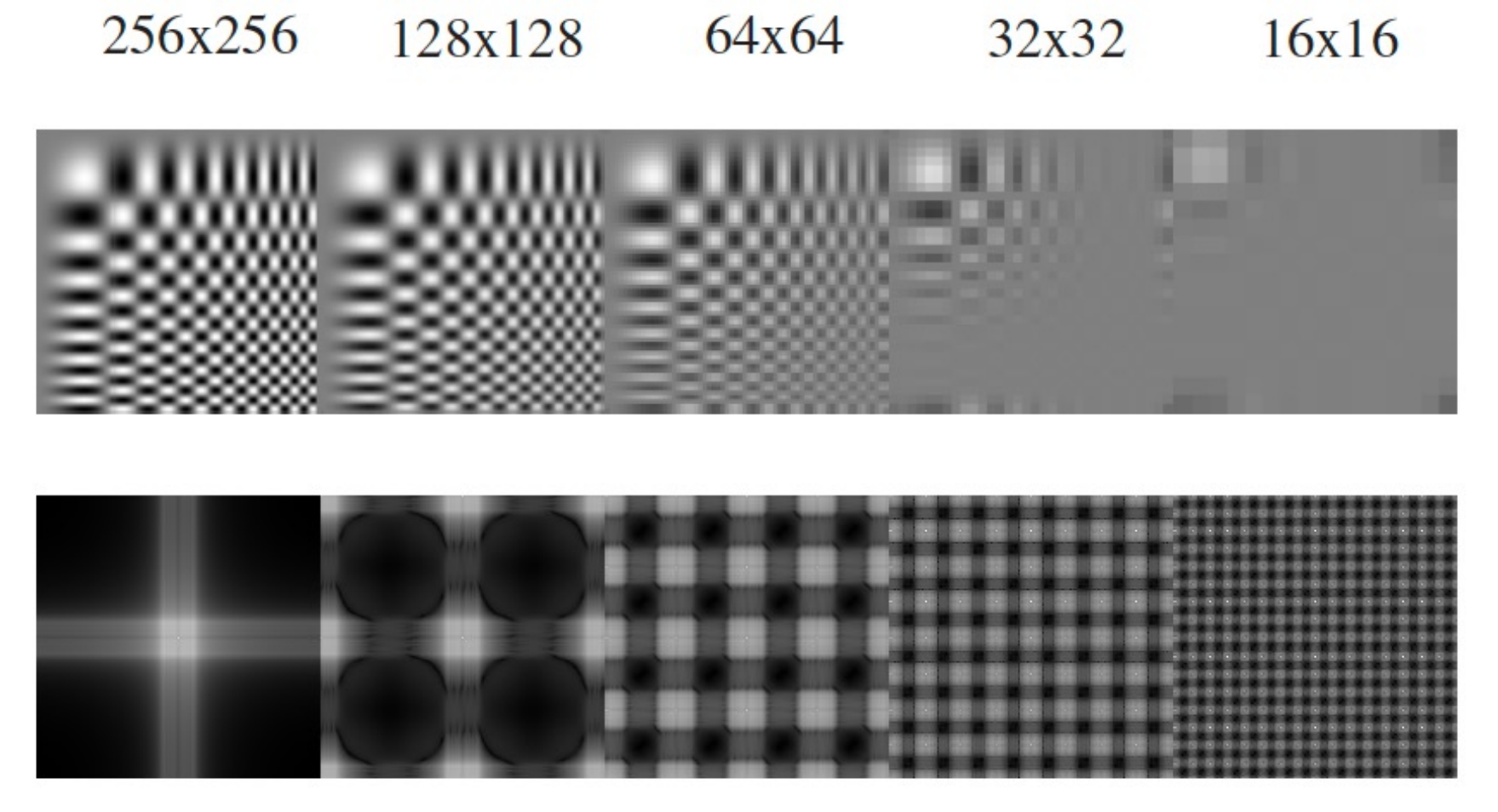

Smoothed by gaussian sigma 2 pixels

#### What smoothing filter to use?

Why does smoothing with a Gaussian help?

Is there a better filter than a Gaussian?

Can you resample without loss?